**"2016 - Año del Bicentenario de la Declaración de la Independencia Nacional"**

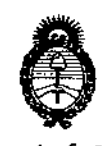

*fMinisterio áe Safuá Secretaria de Pofíticos, !J?fgufacióne Institutos jI.:J\C:M.)t'I'*

DlSPOSICIÚN N°

5 9 **O 0\**

,

BUENOS AIRES,

## **01 JUN 201)**

VISTO el Expediente  $N^{\circ}$  1-47-3110-5708-15-1 del Registro de esta **Administración Nacional de Medicamentos, Alimentos y Tecnología Médica** (ANMAT), y

#### CONSIDERANOO:

Que por las presentes actuaciones la firma LINAC SYSTEMS S.A. **solicita la revalidación y modificación del Certificado de Inscripción en el[RPPTM** Nº PM-1320-3, denominado: Sistema de Braquiterapia de Carga Diferida a Control Remoto para radiación gamma con aplicadores-agujas y accesorios, marca IBT BEBIG .

**Que lo solicitado se encuadra dentro de los** alcancesl~**de la Disposición ANMAT N° 2318/02, sobre el Registro Nacional de Produdtores y** Productos de Tecnología Médica (RPPTM).

**Que la documentación aportada ha satisfecho los requisitos de la normativa aplicable.**

**Que la Dirección Nacional de Productos Médicos ha tomado la intervención que le compete.**

**Que se actúa en virtud de las facultades conferidas por el Decreto** Nº 1490/92 y Decreto Nº 101 del 16 de diciembre de 2015.

#### Por ello; Internacional el proporcional el proporcional el proporcional el proporcional el proporcional el pro

## EL ADMINISTRADOR NACIONAL DE LA ADMINISTRACIÓN NACIONAL DE MEDICAMENTOS, ALIMENTOS Y TECNOLOGÍA MÉDICA DISPONE:

**ARTÍCULO** 1º,- Revalídese la fecha de vigencia del Certificado de Inscripción en **el RPPTM NO PM-1320-3, correspondiente al producto médico** deno~inado: 10 = **Sistema de Braquiterapia de Carga Diferida a Control Remoto para rldiación gamma con aplicadores-agujas y'accesorios, marca IBT BEBIG .**

"2016 - Año del Bicentenario de la Declaración de la Independencia Nacional"

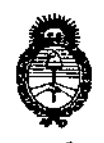

*fMmisterioáesafu<{ Secretaría áe Pofíticas, rJ?#gufacwne Institutos )l.J\(:M.)l.<T*

DISPOSICION N°

# 59

I

1;

propiedad de la firma LINAC SYSTEMS S.A. obtenido a través de la Disposición<br>ANMAT Nº 8108 de fecha 21 de disjambre de 2010, carún la establacida en a ANMAT Nº 8198 de fecha 21 de diciembre de 2010, según lo establecido en el Anexo que forma parte de la presente Disposición.

ARTÍCULO 2º .- Autorízase la modificación del Certificado de Inscripción en el RPPTM Nº PM-1320-3, denominado: Sistema de Braquiterapia de Carga Diferida a Control Remoto para radiación gamma con aplicadores-agujas y accesorios, marca IBT BEBIG .

ARTICULO 3º.- Acéptase el texto del Anexo de Autorización de Modificaci $\mathfrak b$ nes el cual pasa a formar parte integrante de la presente disposición y el que deberá agregarse al Certificado de Inscripción en el RPPTM Nº PM-1320-3.

ARTÍCULO 4º.- Regístrese; por el Departamento de Mesa de Entrada, notifíquese al interesado y hágasele entrega de la copia autenticada de la presente Disposición conjuntamente con su Anexo, proyecto de rótulo e t instrucciones de uso autorizados; gírese a la Dirección de Gestión de Información Técnica para que efectúe la agregación del Anexo de Modificaciones al certificado. Cumplido, archívese.

Expediente N° 1-47-3110-5708-15-1

DISPOSICIÓN N°

 $m$ k 590 O

Dr. figburyg lede Subadministrador Nacional .A.N.M.A.T.

j

"2016 - Año del Bicentenario de la Declaración de la Independencia Nacional"

I |<br>|<br>|

 $\vert$ 

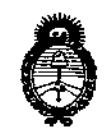

*fMitlisterio DeSaúuf Secretaría áe Po[íticas, 1?Jgufación e Institutos )!.:7Y.511.)!. c¡*

#### ANEXO DE AUTORIZACiÓN DE MODIFICACIONES

El Administrador Nacional de la Administración Nacional de Medicamentos, Alimentos y Tecnología Médica (ANMAT), autorizó mediante Disposición NO.....~ ...9...0...,6<sup>105</sup> efectos de su anexado en el Certificado de InscriPlión en el RP $\overline{P}$ TM Nº PM-1320-3 y de acuerdo a lo solicitado por la firma LINAC SYSTEMS S.A., la modificación de los datos característicos, que figuran en la tabla al pie, del producto inscripto en RPPTM bajo:

Nombre genérico aprobado: Sistema de Braquiterapia de Carga Diferida a Control Remoto para radiación gamma con aplicadores-agujas y accésorios Marca: IBT BEBIG .

Disposición Autorizante de (RPPTM) Nº 8198/10.

Tramitado por expediente  $N^{\circ}$  1-47-11895-10-0.

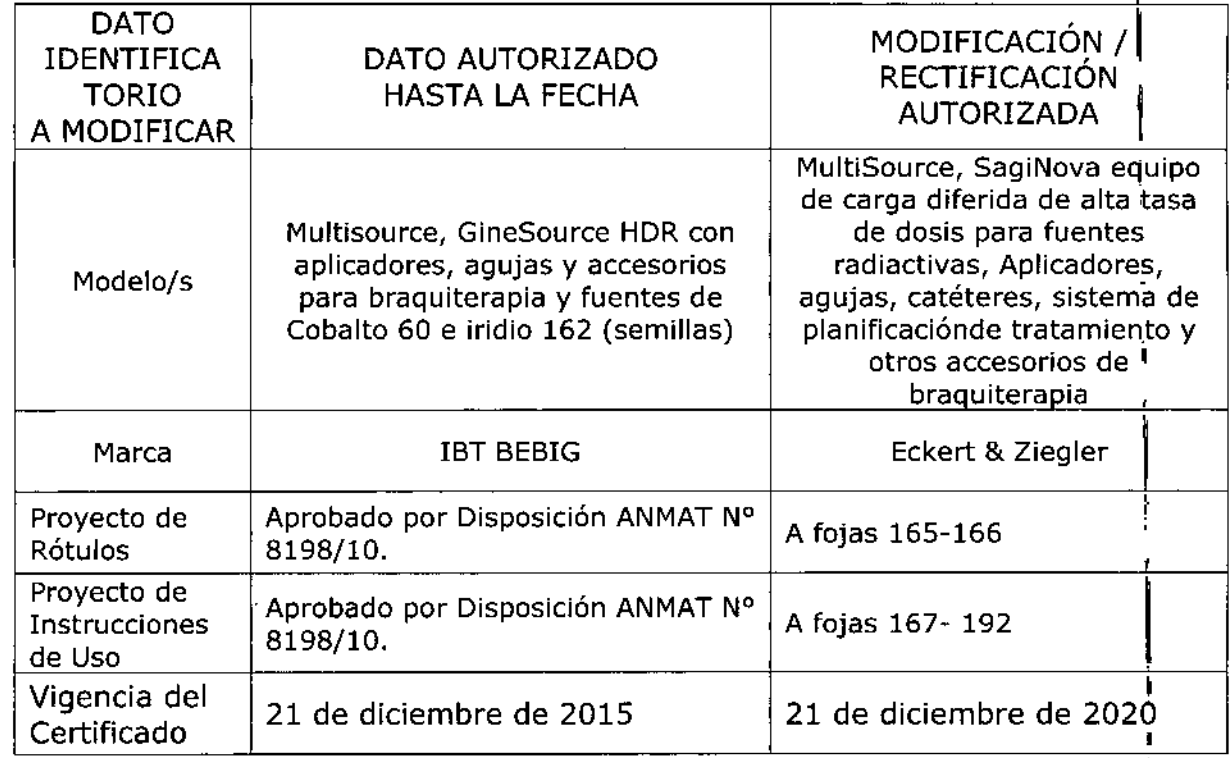

I "2016 - Año del Bicentenario de la Declaración de la Independencia Nacional"

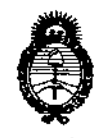

*Ministerio de Salud Secretaria áe Po{(ticas, 1?#gufacióne lnslitutos jl.y.m.j. T* 

El presente sólo tiene valor probatorio anexado al certificado de Autorización antes mencionado.

Se extiende el presente Anexo de Autorización de Modificaciones del **RPPTM** a la firma LINAC SYSTEMS S.A., Titular del Certificado de Inscripción en el RPPTM Nº PM-1320-3, en la Ciudad de Buenos Aires, a los días 0.1.JUN...2016...

Expediente N° 1-47-3110-5708-15-1

DISPOSICIÓN Nº

 $\overline{1}$ 

 $\overline{\phantom{a}}$ 

590 O

<u>Dr. 'Hoberfo' Leme</u> Subadministrador Nacional Á.N.M.A.T.

j

¡

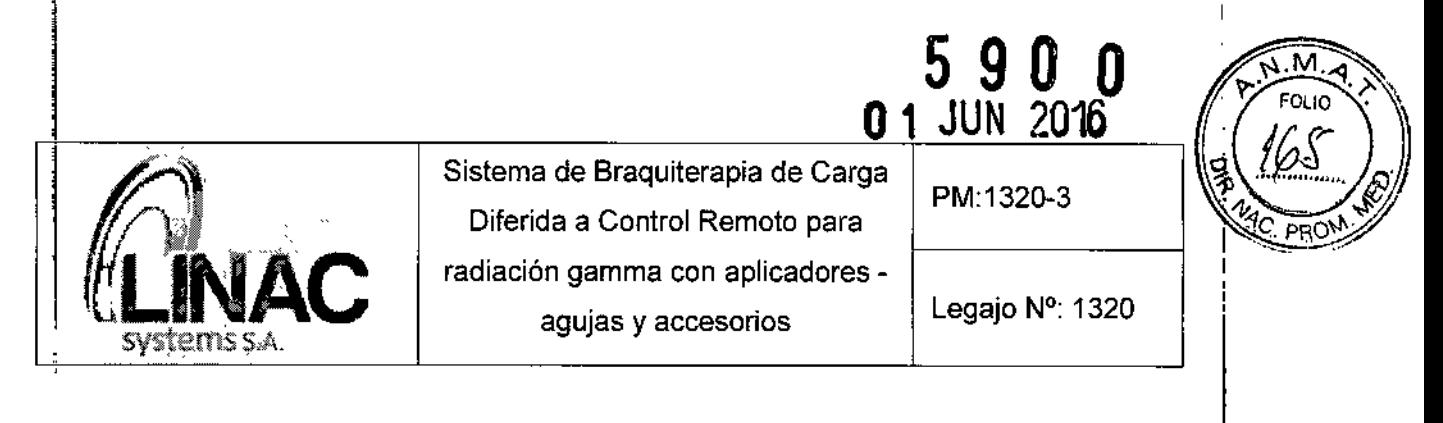

### Información de los Rótulos

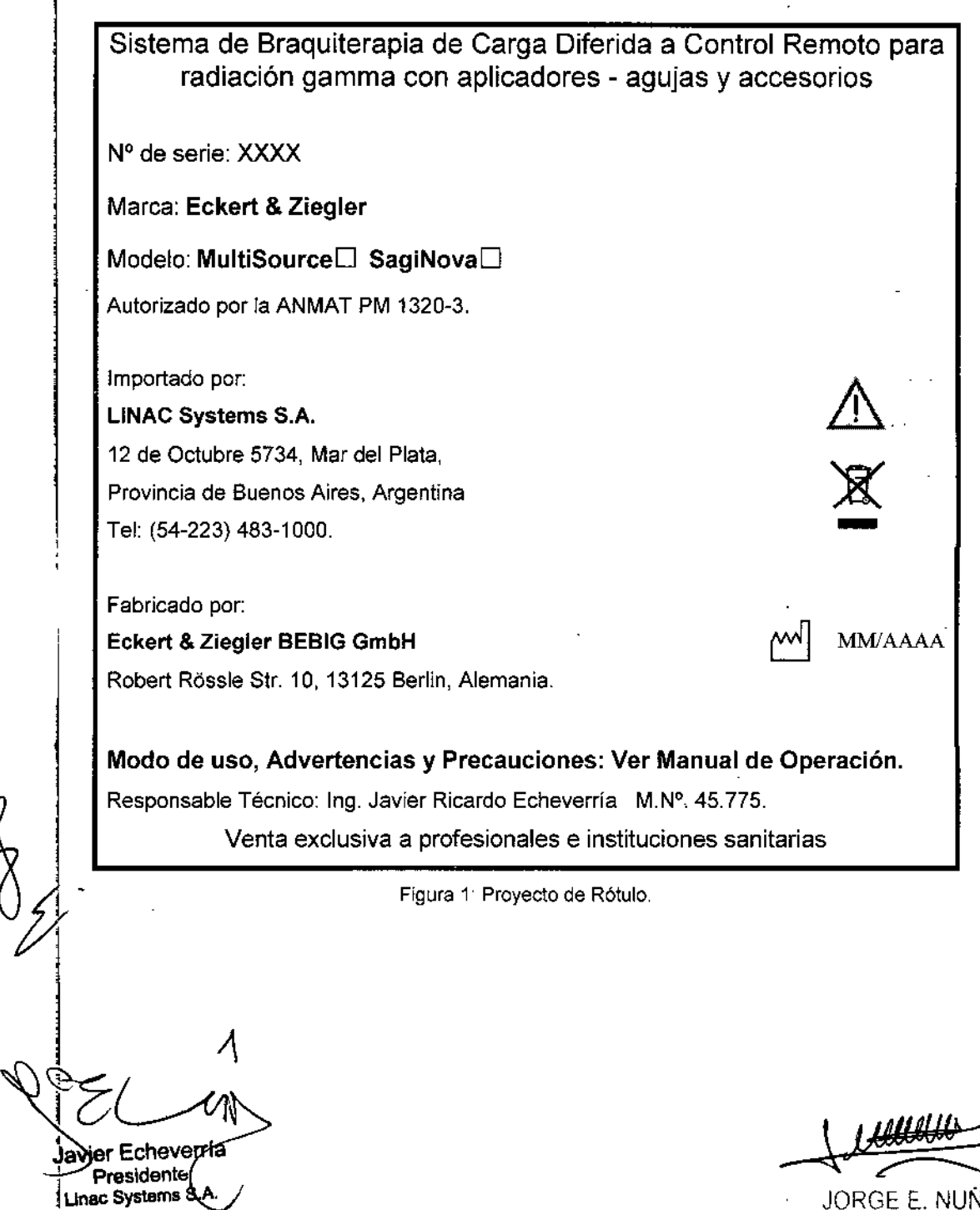

, i

JORGE E. NUNEZ r:O.DIRECTOR TECNICO Mat 53147 1

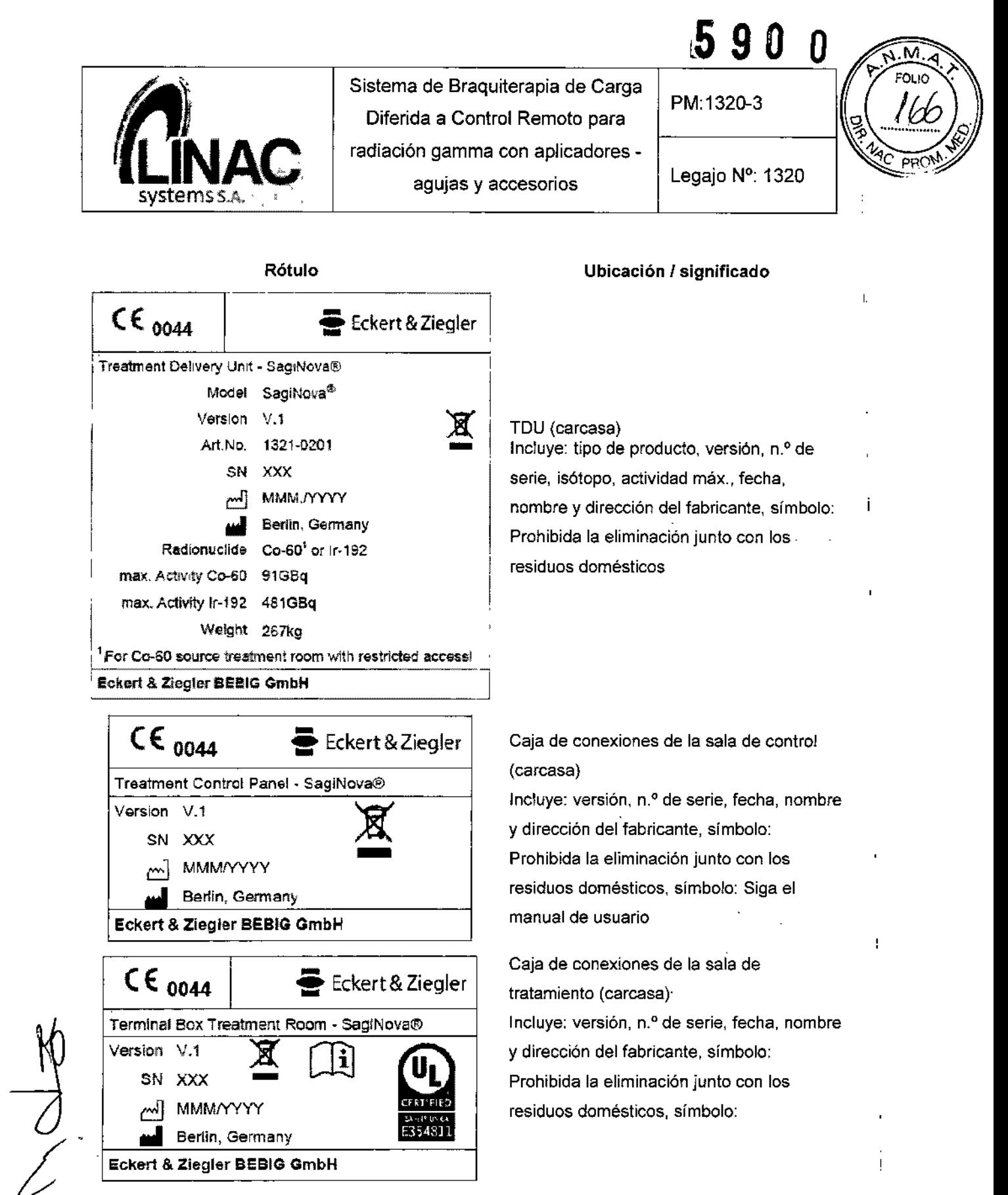

1 Figura 2: Rótulos provistos por el fabricante (colocados sobre las unidades).

avier Echeverría Presidente hc Systems S.A

JORGE E. NUNEZ r:u-DIRECTOR TECNICO Mat 53147

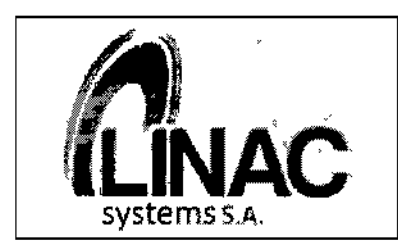

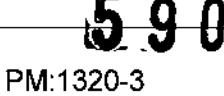

Legajo Nº: 1320

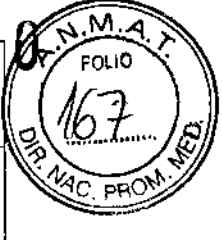

### INSTRUCCIONES DE USO

#### 3.1 **Indicaciones del Rótulo**

Razón Social y Dirección (Fabricante): Eekert & Ziegler BEBIG GmbH Robert Rossle Str. 10, 13125 Berlín, Alemania.

Razón Social y Dirección (Rótulo del Importador):

#### LINAC Systems S.A.

12 de Octubre 5734, Mar del Plata, Provincia de Buenos Aires, Argentina Tel: (54-223) 483-1000.

#### *Identificación del Producto:*

Producto: Sistema de 8raquiterapia de Carga Diferida a Control Remoto para radiación gamma con aplicadores - agujas y accesorios Marca: Eckert & Ziegler. Modelos: MultiSource, SagiNova.

*Condiciones de Almacenamiento, ConseNación y/o Manipulación del producto:*

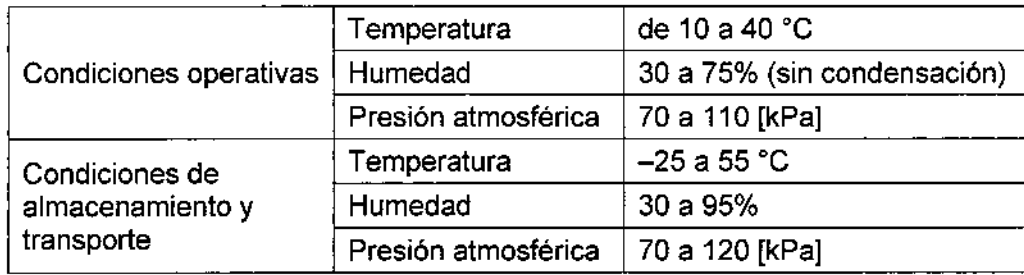

ier Echeverria >residente

inac Syste ims S.A

~  $\kappa$ GE E. NUNEZ

U-DIRECTOR TECNICO Mal 53147

J

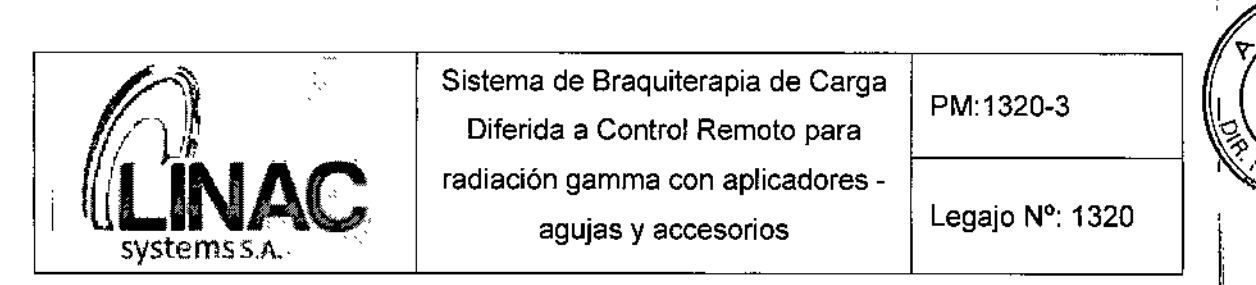

*Advertencias y/o precaución transporte (empaque del Producto Médico)*

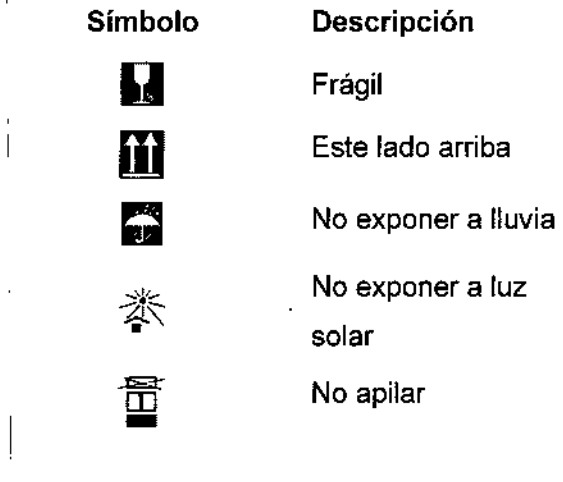

Responsable Técnico de L1NAC Systems S.A. legalmente habilitado: In9. Javier Ricardo Echeverría M.N°, 45.775.

Número de Registro del Producto Médico: *UAutorizadopor la ANMAT PM 1320-3",* Venta exclusiva a profesionales e instituciones sanitarias.

#### 3.2 Prestaciones atribuidas por el fabricante y efectos secundarios no deseados

El Sistema de Carga Diferida ha sido diseñado para ser utilizado en la aplicación de tratamientos de braquiterapia de alta tasa de dosis en sitios específicos del organismo (intersticial, intracavitario, intraluminal, intraoperatorio o en la superficie cutánea) mediante una fuente radiactiva (Co-60 o Ir-192) controlada de forma remota. Para ello cuenta con I una gama de aplicadores estériles y de un solo uso, así como no estériles y reusables, catéteres, agujas y plantillas.

#### 3.3 Combinación del Producto Médico con otros productos

*No Corresponde* (el Producto Médico no se usa en combinación con otros productos para cumplir con su finalidad prevista).

f er Echeve**rfia** 

J,

**Rresidente** joac Systems S.

JORGE E. NUNE

...<sub>.</sub>...niRECTOR TECNICO Mat 53147

l5'9 o o

 $\overline{\mathsf{M}}$ . $\overline{\mathsf{A}}$ **FOLIO** 168

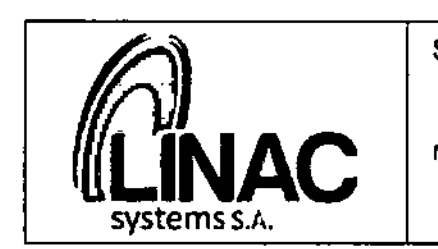

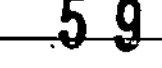

Legajo N°: 1320

PM:132D-3

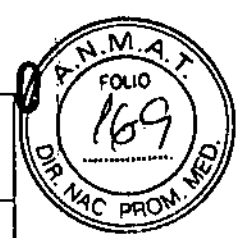

#### 3.4 Instalación del Producto Médico

Para encender el equipo de carga diferida. girar la llave de encendido del panel de inicio-parada hacia la derecha como se ve en la Figura. Durante los procesos de inicialización e inicio del equipo de carga diferida, el indicador amarillo DUMMY OUT (SIMULACiÓN FUERA) parpadea y el indicador de color blanco ON (ENCENDIDO) se enciende. Después de unos pocos segundos, cuando el equipo de carga diferida está operativo, el indicador de color blanco ON (ENCENDIDO) Y los indicadores de color verde SOURCE IN (FUENTE DENTRO) Y DUMMY IN (SIMULACiÓN DENTRO) se encienden.

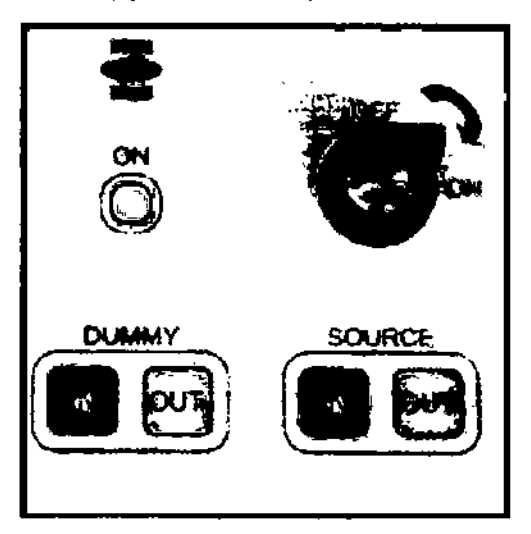

Figura 3: Encendido del Sistema .

. A continuación, el ordenador y el monitor deben encenderse. Una vez que el ordenador arranca, se comprueba la base de datos para detectar si existen errores y se reparan si es necesario. Cuando la comprobación finaliza, se solicita la identificación del usuario.

La unidad de irradiación solo se podrá poner en funcionamiento si el operador posee una licencia de funcionamiento de acuerdo con los reglamentos locales sobre protección contra radiación. La instalación *I* configuración del sistema realizada por el usuario puede provocar situaciones de riesgo que causen un daño potencial en la salud del usuario, del paciente o de terceras personas. Por los tanto la instalación *I* configuración del sistema debe ser realizada únicamente el servicio técnico.

*o~*lavier Echeveπía

Presidente inac Systems S.A.

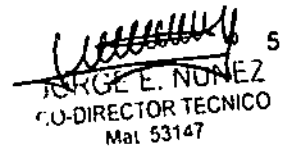

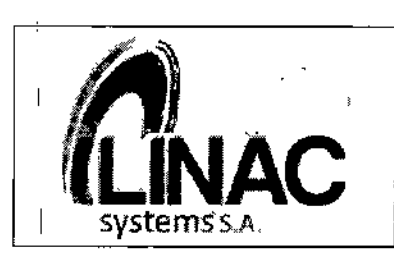

PM:1320-3

Legajo N°: 1320

590

 $\Omega$ 

 $\sqrt{M_A}$ FOL IO

 $\mathsf{I}$ 

\ I

> \ I,

> > i<br>!

I

i<br>I<br>I

\

Cuando se carga la unidad de irradiación con la fuente radioactiva se deben seguir tódos los reglamentos de seguridad y protección de acuerdo con los reglamentos de protección contra radiación.

*Encendido:* La unidad se enciende con el seguro de llave girando la llave hacia la derecha.

#### Mantenimiento

Para equipos con fuentes radioactivas, el intervalo de servicio generalmente se establece en los reglamentos locales de protección contra radiación. La compañía BEBIG GinbH recomienda mantenimiento al menos una vez al año o a más tardar después que se han realizado 2500 trabajos de irradiación. El mantenimiento solo lo podrá llevar a cabo el fabricante o una persona autorizada por el fabricante. El operador no puede realizar ningún trabajo de mantenimiento. El mantenimiento del sistema realizado por personas no autorizadas puede provocar situaciones de riesgo, durante su I funcionamiento, que causen un daño potencial en la salud del usuario, del paciente 'o'de terceras personas. El mantenimiento obligatorio del sistema debe ser realizado por el servicio técnico.

#### *Mantenimiento anual del sistema*

Para asegurar un funcionamiento seguro del sistema, el servicio técnico debe realizar el mantenimiento anualmente. El mantenimiento anual del sistema incluye:

- La inspección visual de los componentes del sistema
- I El mantenimiento de los sistemas de accionamiento, indexador de canales, SAl y unidad de control
- I La reparación o sustitución de los componentes del sistema, si se requiere.

#### *Mantenimiento del sistema en vencimiento / fuera de plazo*

El sistema le avisará con antelación del mantenimiento programado o requerido. Esta notificación requiere contactar con el servicio técnico para programar el próximo mantenimiento. Si no se realiza el mantenimiento requerido, el sistema se desactivará, es decir, no se podrá administrar el tratamiento al paciente. El sistema mostrará las siguientes notificaciones de mantenimiento:

Javier Echeyerria Presidente ac Systems S.A

ΕB CO-DIRECTOR TECNIC Mat 53147

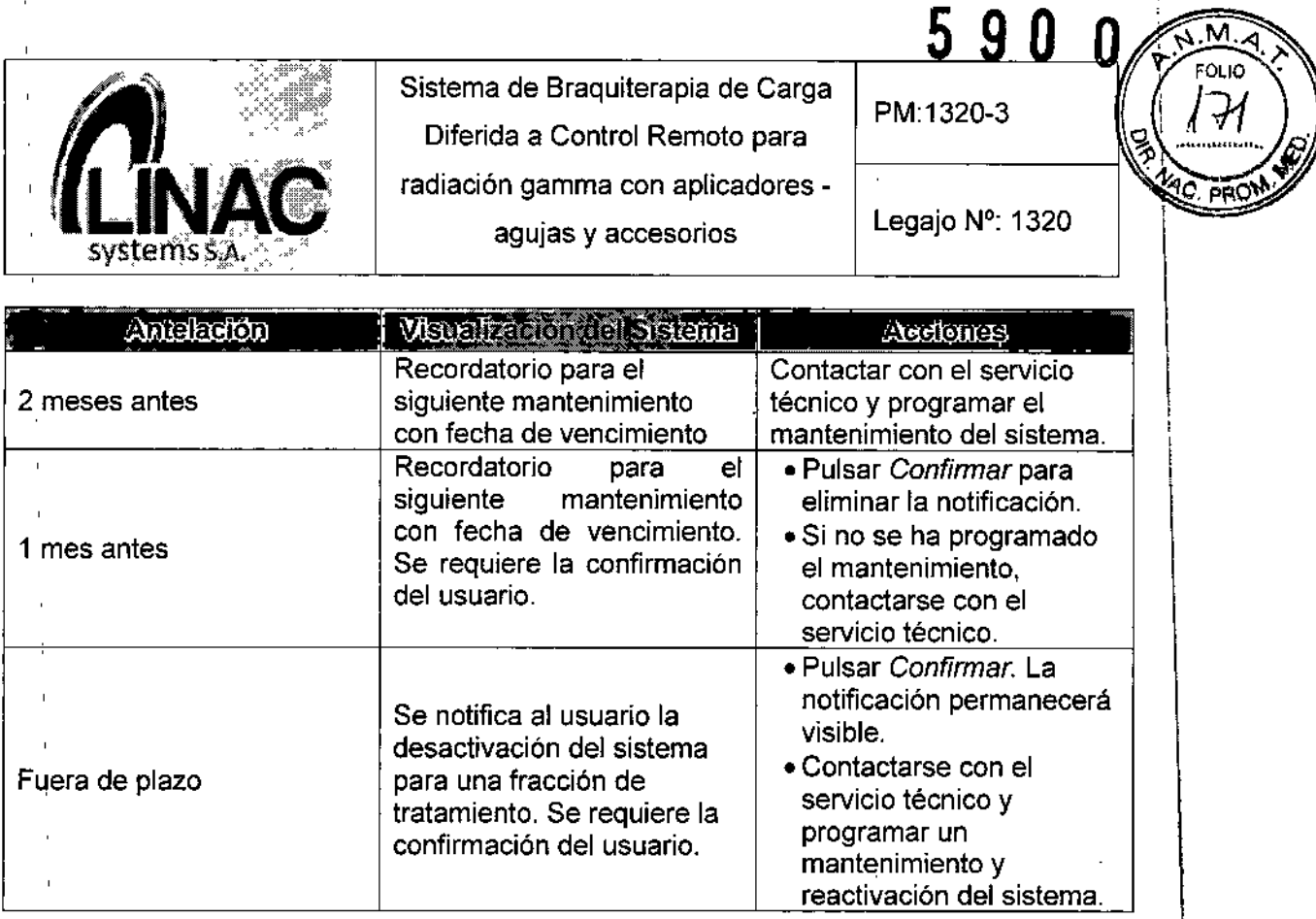

#### *Actividades de mantenimiento*

Prueba de estanqueidad: La prueba de estanqueidad se debe realizar en cumplimiento con los reglamentos locales. Además de los reglamentos locales, el servicio técnico realizará una prueba de estanqueidad tras cada cambio de fuente y durante el mantenimiento anual del sistema. Si los reglamentos locales requieren la realización más frecuente de una prueba de estanqueidad, puede medirse la contaminación en un tubo de transferencia utilizado habitualmente.

- Para realizar una prueba de estanqueidad utilizar únicamente un equipamiento para pruebas calibrado para el isótopo correspondiente.
- Si la medida de la contaminación es < 20 8q, la fuente no presenta fugas.
- Si la medida de la contaminación es > 20 Bq, repetir la medición.
- En caso de que la medida de contaminación siga siendo> 20 Bq, proceder tal y como se describe a continuación:
- Contactarse con el responsable de protección radiológica correspondiente.
- Bloquear todos los accesos al sistema.
- Contactarse con el servicio técnico.

Bloquear<br>
Contactal<br>
Contactal<br>
Diavier Ech<br>
Preside<br>
Linac Syste

Presidente , Inac Syste

**EXPOSITION & CONTRACTOR TECNICO** Mat 53147 7

Ì

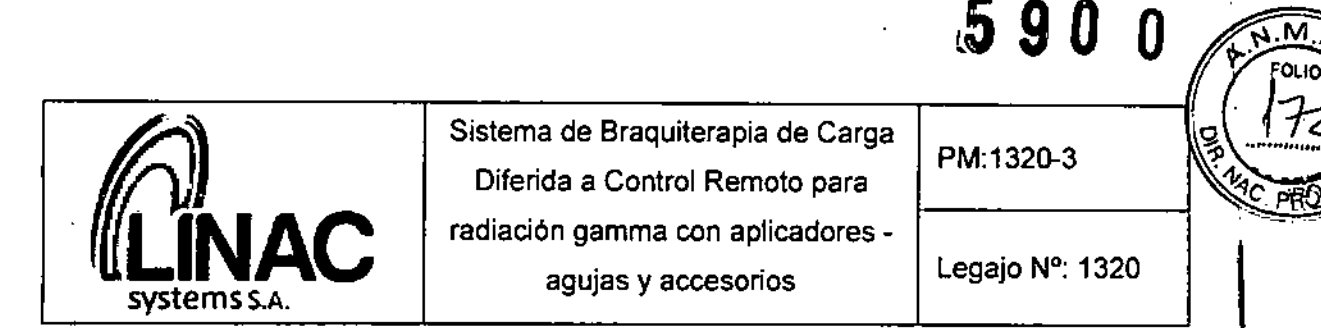

Pantalla de mantenimiento: Se puede acceder a las actividades de mantenimiento desde la Pantalla de inicio de sesión (activar casilla de verificación *inicio de* sesión *de mantenimiento)* o desde la cabecera de la Pantalla de inicio. tenimiento) o desde la cabecera de la Pantalla de inicio.<br>
Sistema e Saculma Compositorio de la Pantalla de inicio.

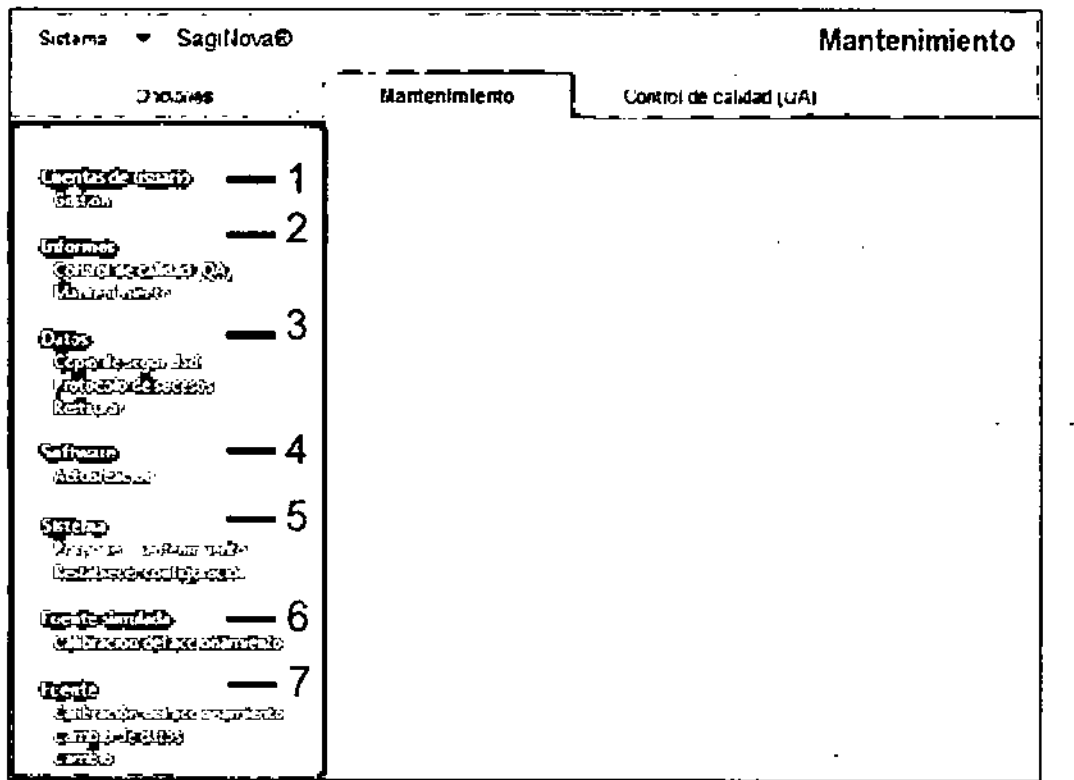

Referencias:

- 1. Gestionar cuentas de usuario.
- 2. Imprimir o exportar informes.
- 3. Realizar copia de seguridad y restablecer datos Imprimir o exportar protocolos de sucesos
- 4. Actualizaciones de software
- 5. Posponer mantenimiento del sistema
- Restablecer configuraciones del sistema.
- 6. Calibrar accionamiento de la dummy
- 7. Cambiar datos de la fuente / Cambio de la fuente de C0-60

Cambio de la fuente de Ir-192/ Calibrar accionamiento de la fuente

Javier Echeve<del>n</del>ta Presidente Linac Systems SA

8  $\rightarrow$ NUNEZ ()-DIRECTOR TECNICO Mal 53147

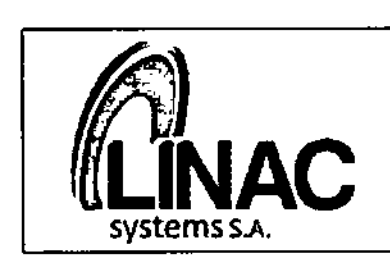

PM:132Q-3

Legajo N°: 1320

.59

#### Calibración

Después de encender el equipo de carga diferida, es necesario realizar primero una prueba de funcionamiento. Después de seleccionar la tecla *~Operationaf test"* (Prueba de funcionamiento) en el menú principal, se pueden realizar las funciones siguientes:

- Calibración automática del accionamiento de la fuente y de la fuente de simulación.
- Verificación de funcionamiento del temporizador.
- Verificación de funcionamiento de la prueba visual

La calibración de Jos sistemas de accionamiento y la prueba visual pueden realizarse individualmente "Calibration source / dummy" (Calibrar fuente/simulación) y -Visual tesf (Prueba visual) o automáticamente en secuencia (Calibration and visual test (Calibración y prueba visual).

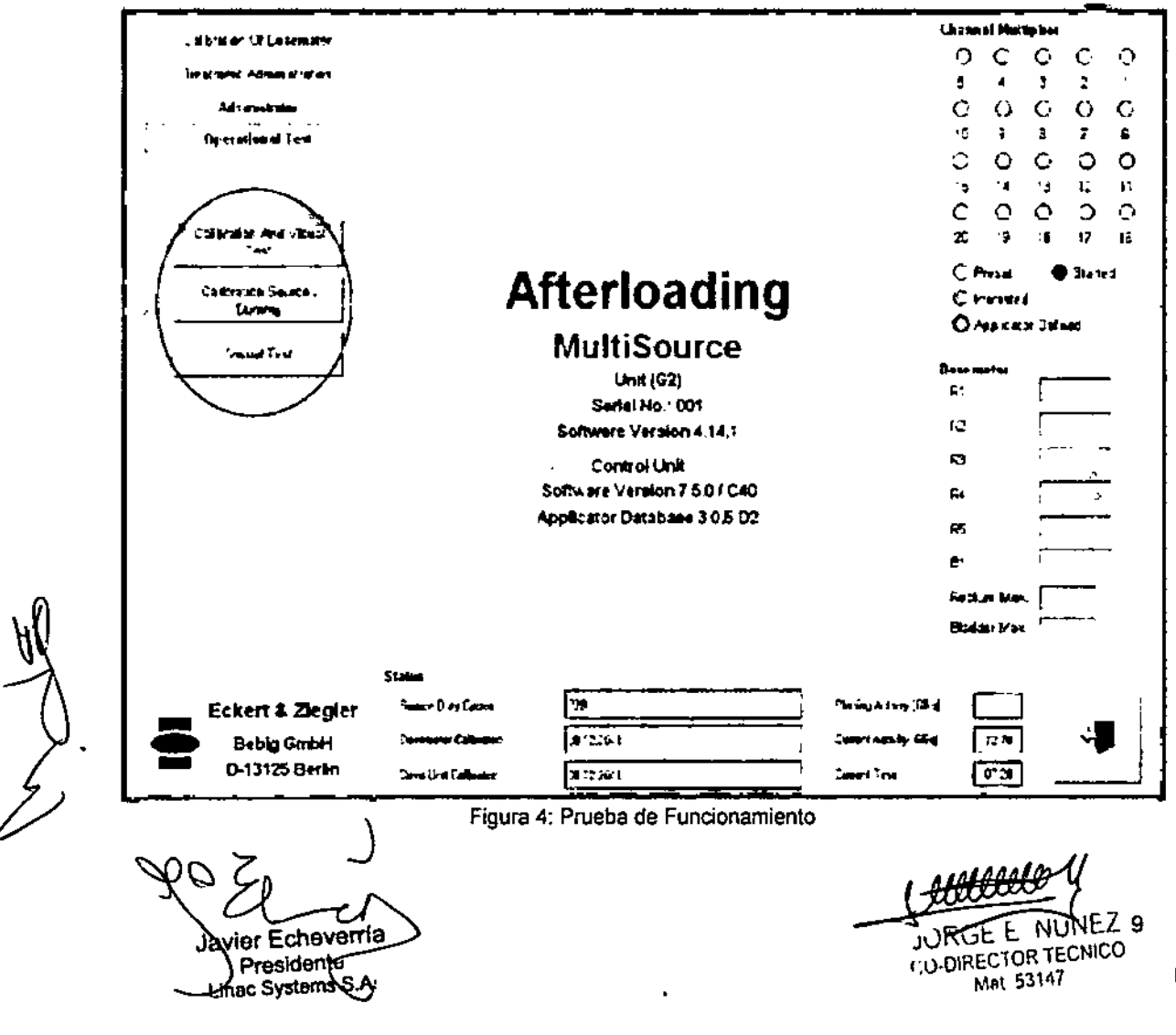

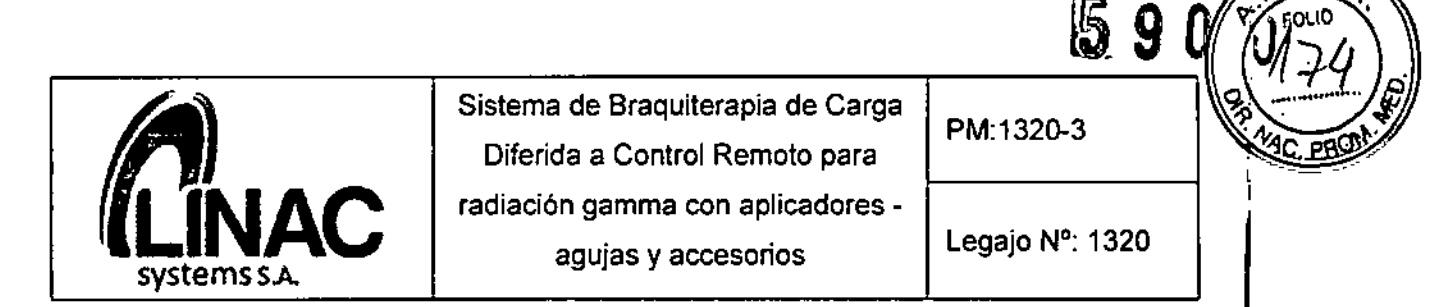

*Calibración del accionamiento de la fuente y de la fuente de simulación*

Para calibrar el sistema de accionamiento y después realizar la prueba visual, se debe conectar el tubo de transferencia LAZ2D-02 (canal 1) y el indicador de posición de la fuente LLH03-03 a través del tubo de transferencia LAF1000 (canal 2) al equipo de carga diferida como se ve en la Figura 6.

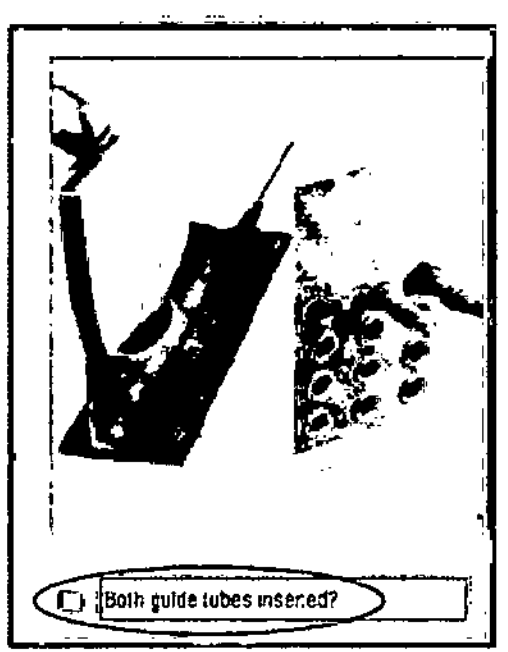

Figura 5: Comprobación de la conexión del tubo conductor - indicador de posición de la fuente

Cuando se conecte el indicador de posición de la fuente LLH03-03, comprobar que el tubo de transferencia LAF1000 está completamente extendido ya que si está doblado puede falsear la exactitud del posicionamiento de la fuente.

Después de seleccionar la función *.Calibration and visual tesr* (Calibración y prueba visual) (Fig. 5), confirmar la pregunta MBoth *guide tubes inserled?~* (¿Ha introducido los dos tubos de transferencia?) marcando la casilla (Fig, 6),

Nota: Si solo tiene que calibrar el sistema de accionamiento, introduzca solamente el tubo de transferencia LAZ20-02 y seleccione la función *Ca/ibration source / dummy* (Calibrar fuente/simulación) (Fig. 5).

Para empezar la calibración del accionamiento de simulación, confirmar la pregunta "guide tupes inserted" (tubos de transferencia introducidos) marcando la casilla.

 $\begin{array}{c|c|c|c|c} \text{Matrix} & \text{Matrix} \\ \hline \text{Prasidopts} & & \text{Matrix} \end{array}$ e Systeme S/A. **Experiment S/A.** The System of System of Systems of Systems of Systems of Systems of Systems of Systems of Systems of Systems of Systems of Systems of Systems of Systems of Systems of Systems of Systems of **CO-DIRECTOR TECNICO** Mat 53147

10

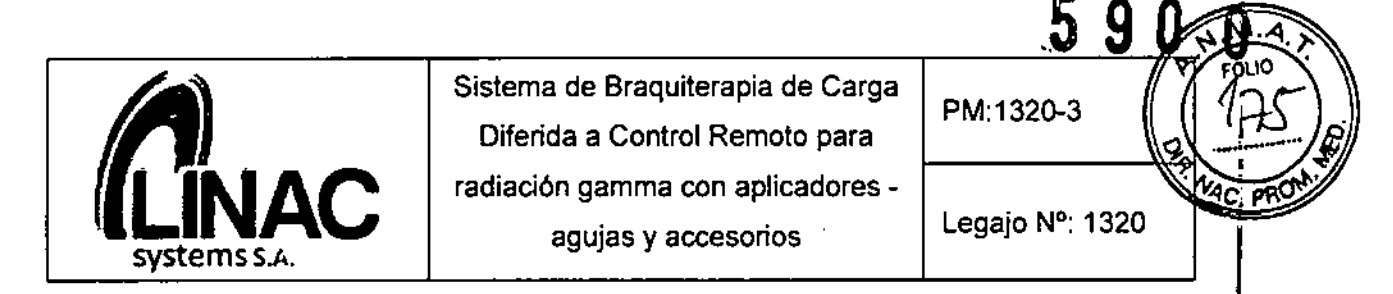

Después, pulsar el botón de inicio en el panel de control inicio-parada cuando el sistema lo pida. Las pruebas por realizar se muestran debajo de "test step" (fase de prueba). Las pruebas completadas sin errores se confirman automáticamente con una casilla y se muestran debajo de *"resulr* (resultado) (Fig. 7). Si una prueba falla aparece un mensaje de error.

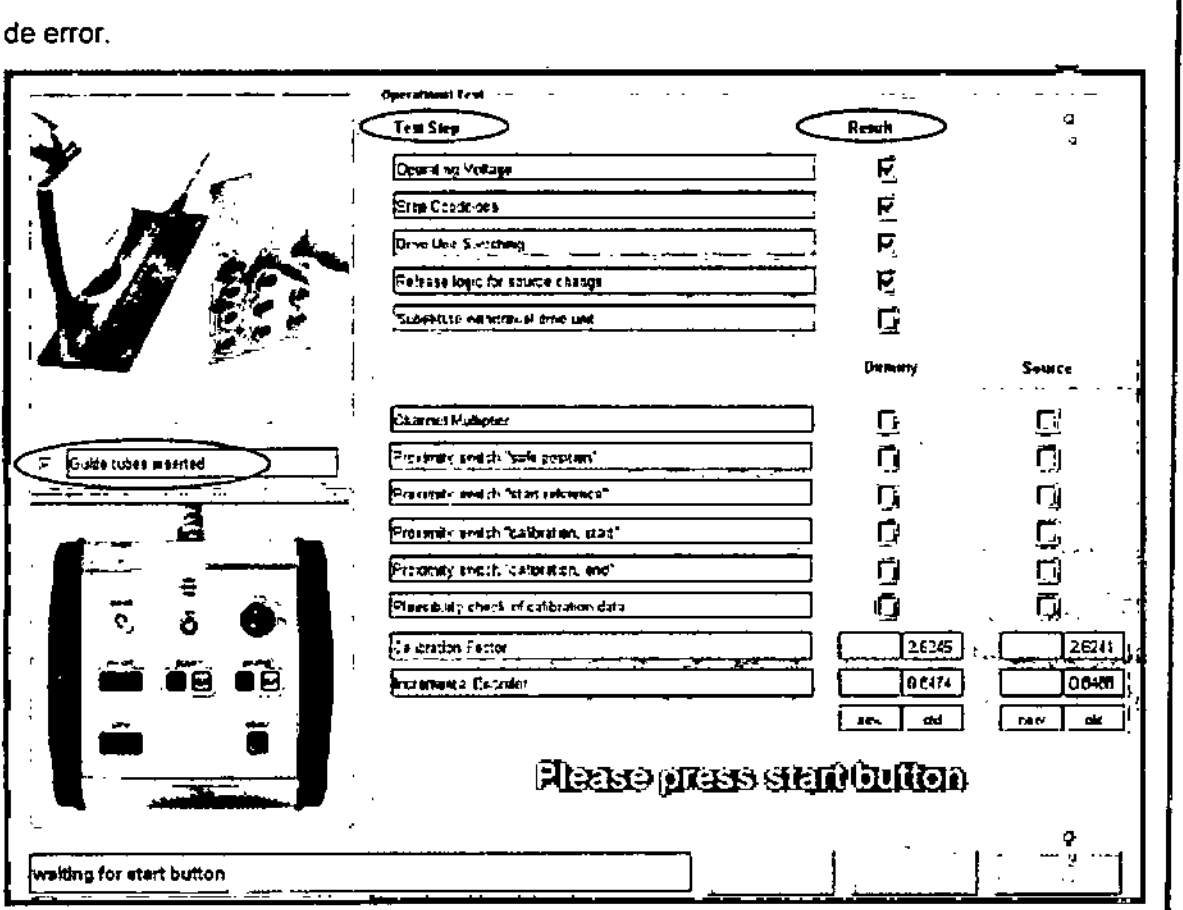

Figura 6: Calibración del accionamiento de la fuente y la simulación

Una vez que todas las pruebas para el accionamiento de simulación se han completado correctamente, se inicia la calibración del accionamiento de la fuente. Se puede imprimir un informe cuando la calibración finaliza. Si se desea, se debe hacer dic en el botón "report" (informe).

Ω ) avier Echeverria Prosidente mac Systems S.A.

DIRECTOR TECNICO 11 Mal 53147

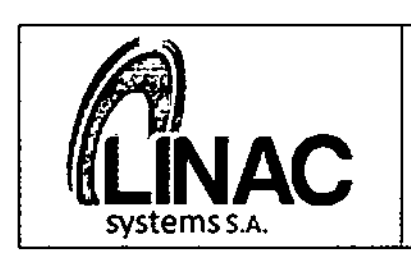

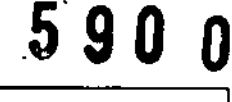

Legajo N°: 1320

PM:132o-3

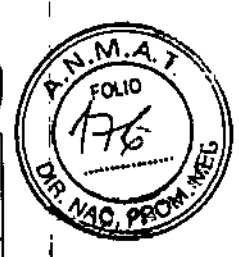

Prueba del temporizador

Dos temporizadores independientes funcionan de forma permanente en el equipo para supervisar los tiempos de parada. Si existe una diferencia de tiempo superior a 1,5 s en una parada o superior a 3 s para el tiempo de irradiación total en un canal, el tratamiento se interrumpe. La prueba se utiliza para comprobar si el equipo reacciona adecuadamente a la diferencia de tiempo cuando esta se produce.

Para realizar la prueba, hacer clic en el botón "timer check" (prueba de temporizador) y. a continuación, pulsar el botón de inicio en el panel de control de paradainicio cuando se pida. Si el equipo funciona correctamente y reconoce la diferencia, aparece el mensaje correspondiente. Confinnar la realización correcta de la prueba del I temporizador pulsando *OK* (ACEPTAR) (Fig. 8).

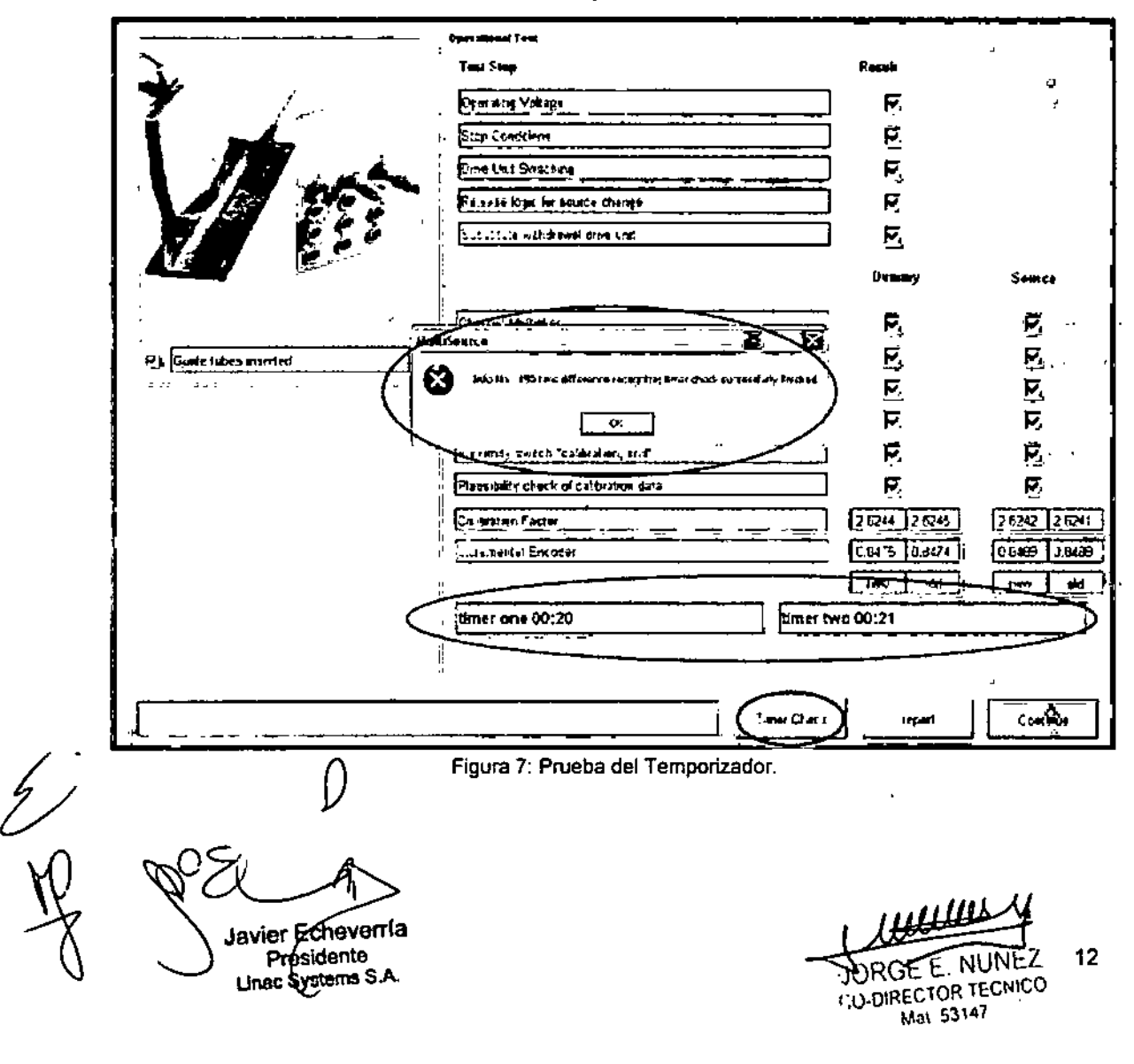

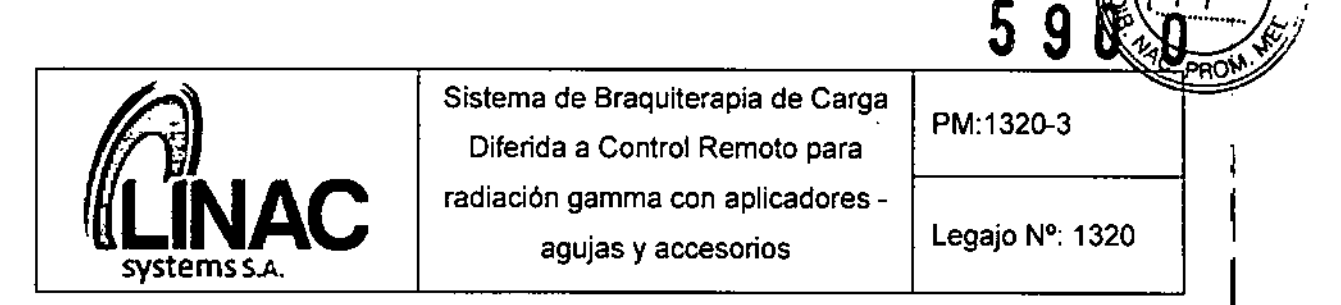

#### *Calibración del dos/metro interno*

las sondas tienen que calibrarse cada dla laborable antes de su uso. Para calibrar el dosimetro, colocar el simulador de calibración AL T9193 tal y como se muestra en la Figura 9.

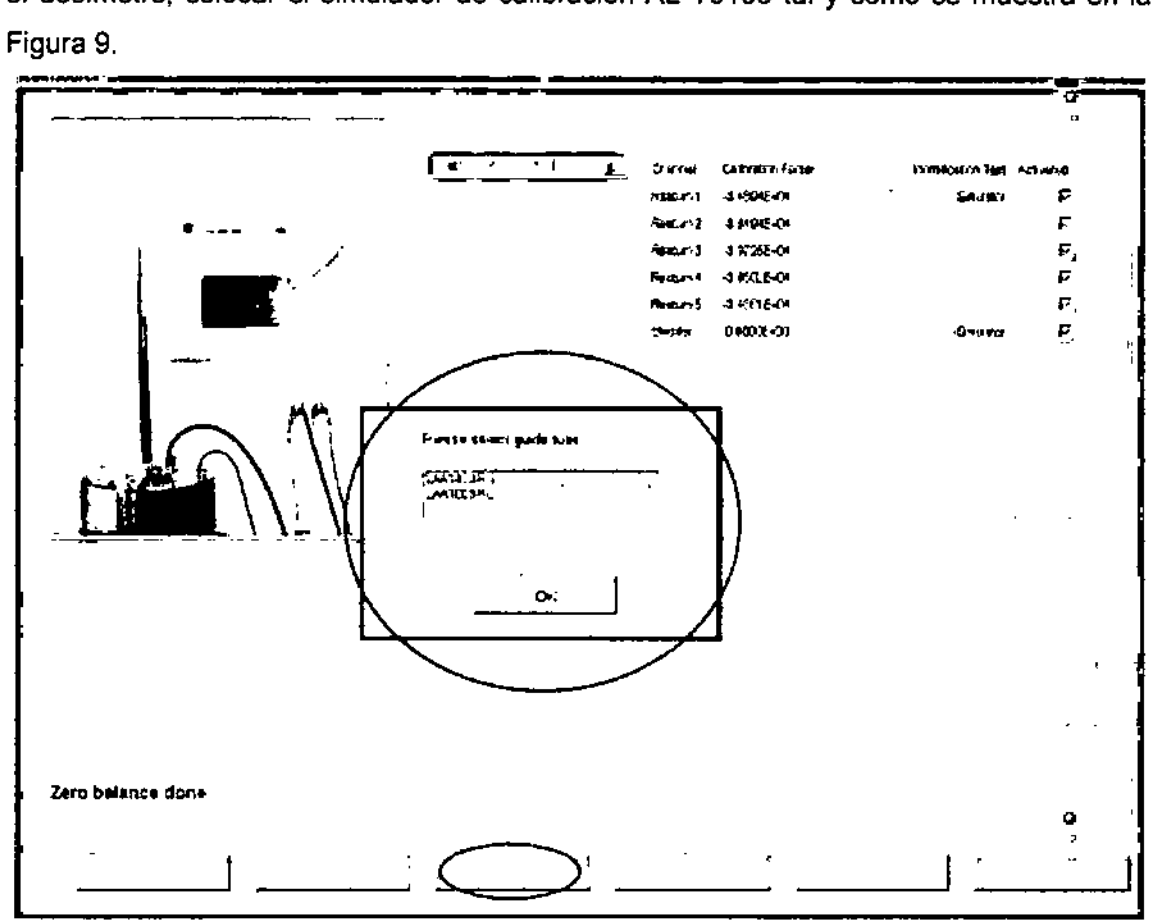

Figura 8: Selección del tubo de transferencia, calibración del doslmetro.

Las dos sondas semiconductoras están conectadas al equipo de carga diferida y se introducen en el simulador de calibración utilizando el adaptador apropiado (Adaptador AL para sonda rectal T9112 y Sonda vesical/uretral T9111 o T9113). Para colocar la fuente en la posición central, el tubo intrauterino LAR01-01 se coloca en el simulador de calibración empleando el adaptador correspondiente (adaptador AL para aplicador del dispositivo de carga diferida LAR01-01), y posterionnente se conecta al canal 1 del multiplicador de Âanal a través del tubo de transferencia LAA1000-RU o LAA1400-RU.

Savier Echevernia

Densidente de la constantia de la constantia de la constantia de la constantia de la constantia de la constantia de la constantia de la constantia de la constantia de la constantia de la constantia de la constantia de la c , U\_OIRECTOR TECNICO Mn\ 53147

13

м FOLIO

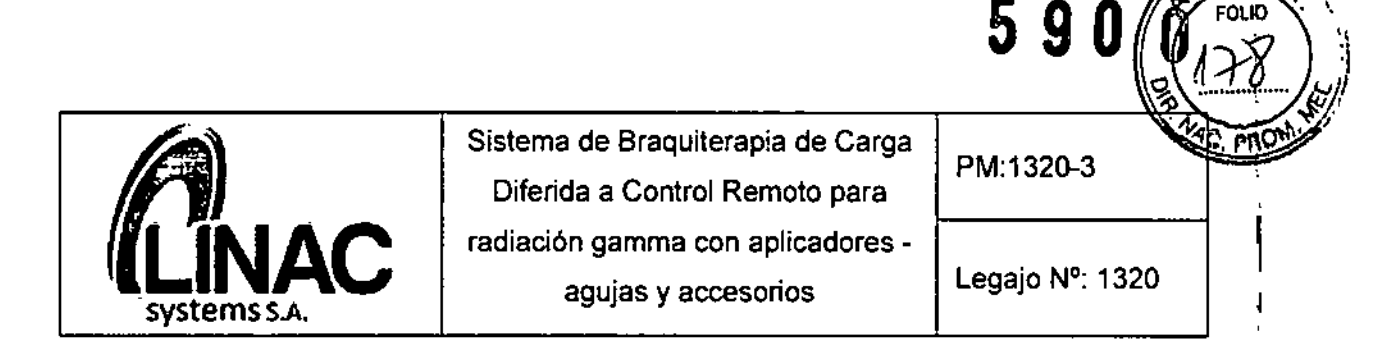

Para leer y mostrar los datos almacenados en el dosímetro, hacer clic en el botón *~getvalues~*(obtener valores). Confirmar el mensaje *'7he marked sel* is *the active one* ar *seleel* a *new sel* as *active one"* (La configuración marcada es la activa o seleccione una nueva configuración como la activa) con *OK* (ACEPTAR) (Fig. 10). El doslmetro puede almacenar los datos de hasta cinco configuraciones de sondas semiconductoras (kits). El kit usado más recientemente se define como el activo. Si no desea continuar con el kit usado anteriormente, seleccionarlo y activar un kit distinto en el menú desplegable (Fig. 10).

Después de seleccionar y configurar el kit de sonda semiconductora, hacer clic en el botón "zero *balance"* (ajuste del cero). El ajuste del cero mide interferencias tales como la radiación de fondo y la compensa si es necesario (Fig. 10).

Nota: Durante el ajuste del cero, no pueden usarse otras fuentes de radiación (p. ej. equipos de rayos X) en la sala de tratamiento.

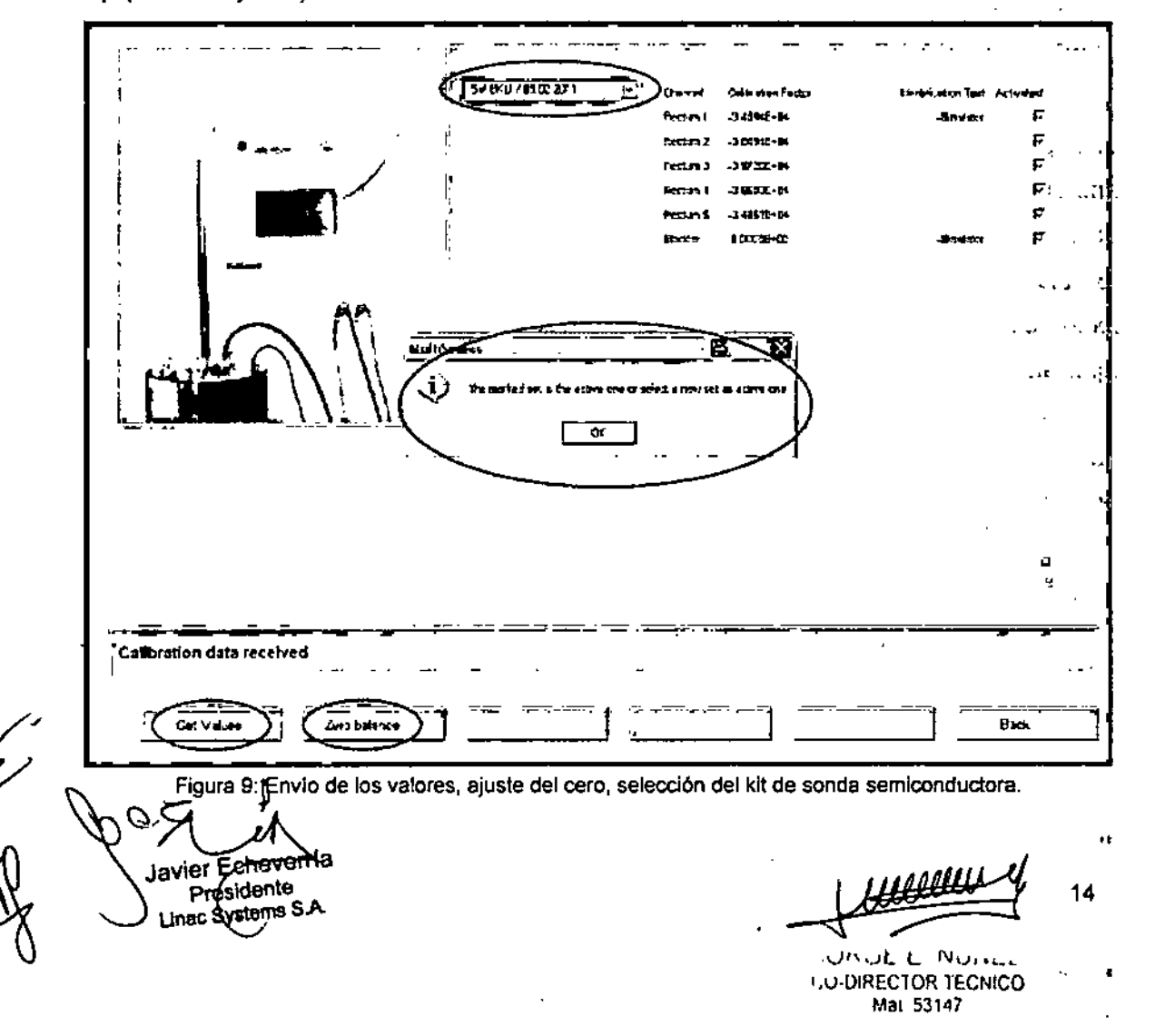

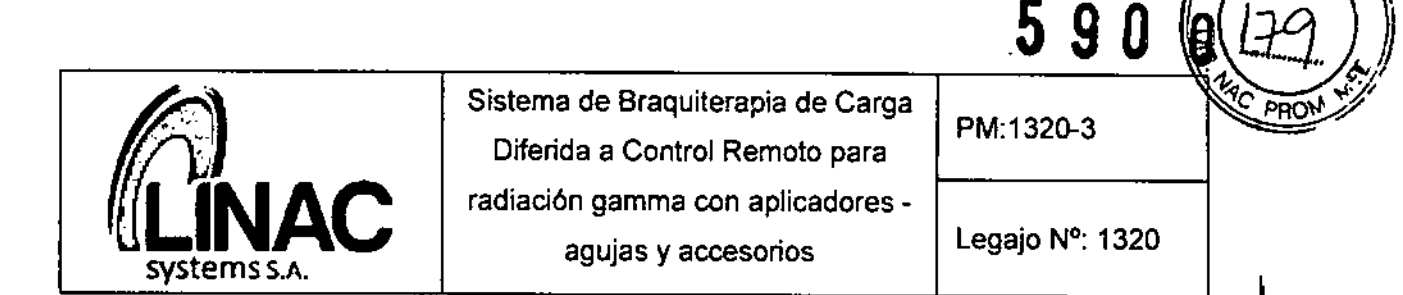

Para iniciar la calibración del dosímetro, hacer clic en el botón "calibration" (calibración). En el cuadro de diálogo mostrado, seleccionar el lubo de transferencia que desea usar y confinnar con *OK* (ACEPTAR) (Fig. 9). Después, pulsar el botón de in:cio en el panel de control inicio-parada cuando el sistema lo pida.

Cuando la fuente alcanza las posiciones de medición, se realizan dos mediciones para detenninar la tasa de dosis absorbida en agua en la posición de medición de las sondas. Después de realizar las mediciones, la fuente vuelve a la posición de reposo del contenedor.

Los factores de calibración de las sondas individuales se calculan a partir del valor medido en la sonda actual y la tasa de dosis conocida de la fuente, y se muestran en la •

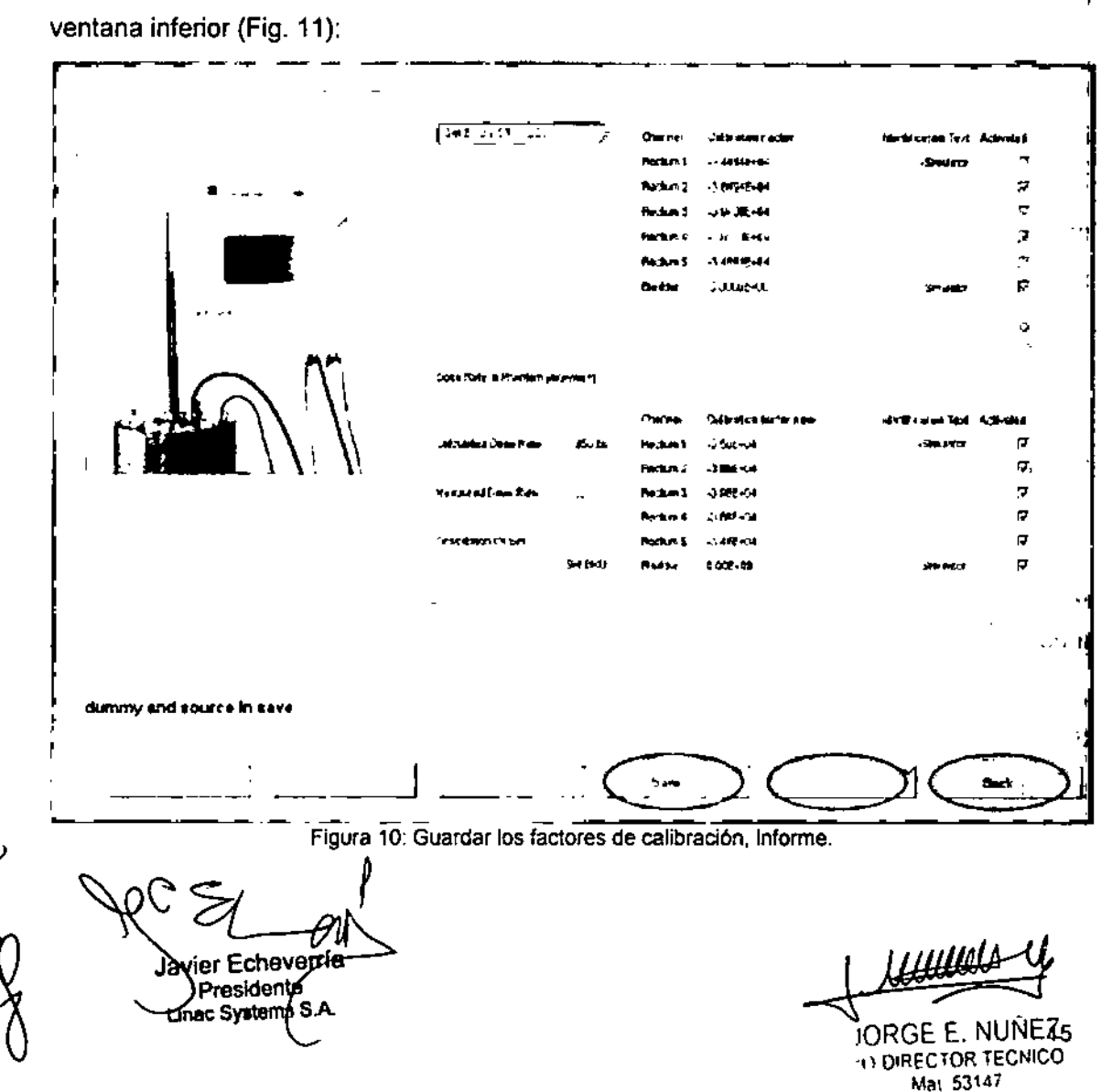

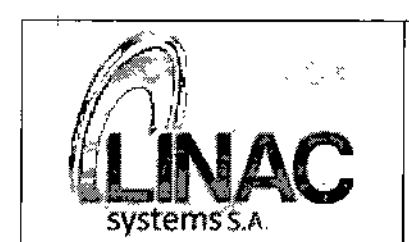

Sistema de Braquiterapia de Carga<br>Diferida a Control Remoto para<br>**ELANDO CONTECCIÓN DE CARGA CONTECCIÓN DE CARGA CONSTANTE DE CARGA CONSTANTE DE CARGA CONSTANTE DE CARGA CONSTANTE<br>Legaio Nº:** Diferida a Control Remoto para<br> **ANAC** Padiación gamma con aplicadore:<br>
agujas y accesorios radiación gamma con aplicadores agujas y accesorios | Legajo N°: 1320

 $\mathbf{g}$  .

.NI ..  $\sqrt{\mathbf{v}^{\mathbf{v}}}\mathbf{v}^{\mathbf{v}}$   $\approx$   $\mathbf{v}^{\mathbf{v}}$ 

*<sup>4</sup> rO .~.* % ."" ....)*j/J)* .,, <sup>e</sup> *,.'t7*

Si se realizan las mediciones de la tasa de dosis con el maniquí de calibración, el valor medido correspondiente puede introducirse en la linea *"measured dose rate"* (tasa de dosis medida). Los factores de calibración vuelven a calcularse automáticamente. Se puede introducir su propia descripción en la línea *"description* of *sel"* (descripción de kit) (Fig. 11). Para guardar los nuevos factores de calibración calculados hacer clie en el botón *"sabe"* (guardar). Hacer clie en el botón *"report"* (informe) para imprimir los factores de calibración. Pulsar el botón *"back"* (atrás) para volver al menú principal (Fig. 11).

#### 3.5 Implantación del Producto Médico

*No Corresponde* (se trata de un equipo médico, no implantable).

#### 3.6 Riesgos de interferencia recíproca

Este sistema cumple con la norma internacional lEC 60601-2 (EN 60601-2) sobre compatibilidad electromagnética para sistemas de electromedicina. Este Sistema ha sido probado y se encontró que cumple con los límites expresados en esta norma. Sin embargo, un entorno electromagnético que supere los límites o niveles estipulados en la o.v.):1 IEC 60601-1-2, puede provocar interferencias perjudiciales para el Sistema o provoca que el mismo no realice su cometido o que lo haga por debajo de sus posibilidades. Por lo $\sim$ tanto, mientras se esté operando con el sistema, si se llegara a producir una variación no deseada relacionada con su rendimiento operativo previsto, se deberá evitar, identificar y resolver el efecto electromagnético adverso antes de seguir utilizándolo.

Este equipo genera, utiliza y puede irradiar energía de radiofrecuencia y, si no se instala y utiliza de acuerdo con las instrucciones, puede causar interferencias perjudiciales a otros dispositivos cercanos. Sin embargo, no hay garantía de que no se produzcan interferencias en una instalación en particular. Si alguno de los componentes de este Sistema causa interferencias perjudiciales a otros dispositivos, lo cual puede determinarse prendiendo y apagando cada uno de los componentes, se recomienda al usuario que intente corregir la interferencia mediante una o más de las siguientes medidas:

• Reorientar o reubicar el dispositivo receptor.

Ω ler Echevepria Presidente Thac Systems S.A.

 $16<sub>-</sub>$ ~ (). DIRECTOR TECNICO Mat 53147

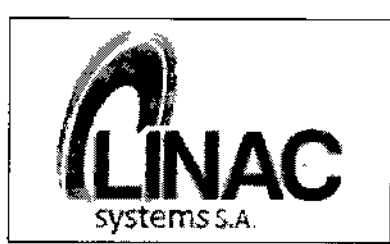

Legajo *N°: 1320*

PM.1320-3

- Aumentar la separación entre los equipos .
- Conectar los componentes del Sistema a un toma de un circuito distinto de aquel al que el otro dispositivo(s) está conectado.

Si el problema no puede ser solucionado con las medidas enunciadas anteriormente, detener el uso del equipo y consultar al Fabricante o al representante para mayor información.

Se recomienda no colocar dispositivos médicos que generen ondas electromagnéticas cerca del Sistema de Braquiterapia de Carga Diferida. Equipos portátiles y móviles de comunicación emiten y reciben RF que pueden afectar a los equipos electromédicos. El uso de accesorios, transductores y cables que no estén especificados por el fabricante, como piezas de repuesto para los componentes internos, pueden provocar un aumento de emisiones o disminución de la inmunidad del Sistema a las interferencias Electromagnéticas.

Los aparatos que emitan RF, portátiles y/o móviles, no deberán utilizarse a una distancia (d) del Sistema de Braquiterapia. Esta distancia se calcula con las siguientes ecuaciones (según la frecuencia de emisión del equipo). Distancia de seguridad recomendada:

- $d = 1.2 \sqrt{P}$  para 150 kHz <80 MHz
- $d = 1.2 \sqrt{P}$  para 80 MHz <800 MHz
- $\bullet$  d = 2,3  $\sqrt{P}$  para 800 MHz 2,5 GHz,

Siendo P la potencia máxima de salida del emisor en vatios  $(W)$  y d la distancia de seguridad recomendada en metros (m). La intensidad de campo de los emisores de radio estacionarios a cualquier frecuencia y según un análisis in situ debe ser inferior al nivel de conformidad. No es posible predeterminar de forma exacta la intensidad de campp , electromagnético de los emisores estacionarios como, por ej., estaciones base d? '. radioteléfonos y radios rurales móviles, estaciones de radioaficionados, emisoras.de radip AM y FM Y de TV. Para determinar el entorno electromagnético debido a emisores estacionarios deberá analizarse un estudio del lugar en cuestión. Si la intensidad de campo medida en el lugar en el que se desea utilizar el Sistema supera el nivel de conformidad anterior, deberá realizarse un seguimiento del equipo, para comprobar su correcto funcionamiento.

*p '\Sr;* er Echeverria<br>) > <sub>Dal</sub>charte -"SlfJlf'.~. *,f*

URGE E. NUNCE Mal 53147

17

î

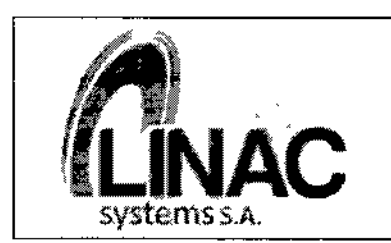

PM:1320-3

 $\overline{1}$ 

ſ

3.7 Rotura del envase e indicación de los métodos adecuados de reesterilización *No Corresponde* (se trata de un equipo médico, no esterilizable).

#### 3.8 Limpieza, desinfección, acondicionamiento y método de esterilización

Durante el proceso de limpieza de la TDU, puede entrar líquido en el interior de esta. Durante la esterilización a vapor de los aplicadores, se puede acumular líquido en las cavidades y desde estas penetrar en el interior de la TDU. El daño corrosivo a la fuente, al sistema de accionamiento o a otros componentes del sistema puede provocar situaciones de riesgo que causen un daño potencial en la salud del usuario, del paciente o de terceras personas. Es por esto que se debe:

- Limpiar la TDU únicamente con un paño húmedo sin productos quimicos agresivos.
- No dejar líquidos encima o cerca de la TDU.
- Seguir los procedimientos aprobados de limpieza y esterllización suministrados con los aplicadores para prevenir que los líquidos se acumulen en su interior.

Limpieza de la unidad de irradiación: Antes de limpiar la unidad de irradiación, la energía de la red de suministro se debe apagar. La limpieza con agua u otros liquidas demanda extrema precaución. El agua provoca cortos circuitos en la instalación eléctrica y corrosión en los componentes mecánicos. La carcasa se debe limpiar con un paño húmedo o limpiador de plástico y terminar finalmente con un paño de lana cardada seco. No usar ningún material de limpieza corrosivo, solvente o abrasivo. Las partes de Cromo o Níquel se pulen únicamente con un paño de lana cardada seco. No usar ningún pulidor abrasivo.

Limpieza y desinfección de los accesorios: Todas las partes de metal se pueden esterilizar con vapor. Se debe prestar atención a que no existan líquidos acumulados en espacios vacíos. Se recomienda secar suficientemente las partes después de esterilizarlas. Los aplicadores y partes de plástico se pueden esterilizar con gas hasta un máximo de 55°C. Si ingresa agua o humedad en el sistema, esto puede poner en peligro la operación segura del mismo.

Lingic Systems 6.A

Javier Echeventa 18"  $resident$   $ORGE$ . Now  $\rightarrow$ Mal 53147

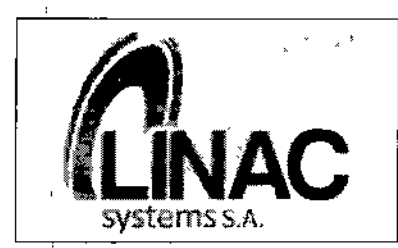

590

PM:1320-3

Legajo N°: 1320

\

I

 $\mathbf{I}$ i<br>I

,

13.

I

#### 3.9 Tratamiento y procedimiento adicional antes de utilizar el Producto Médico

#### *Prueba de aceptación*

 $\overline{1}$ 

Después de la instalación del Sistema y antes de comenzar a utilizar de irradiación se debe realizar y documentar una inspección de las funciones de la unidad.

#### *Introducción del personal respecto al funcionamiento de la unidad de irradiación*

El equipo de irradiación sólo podrá ser usado por personal capacitado y competente. La capacitación a los usuarios, previa a la utilización del Sistema, puede ser realizada por un asesor de productos médicos del fabricante o por personal interno capacitado propio de un cliente que haya sido capacitado previamente por un asesor de productos médicos del fabricante.

Antes de operar con el Sistema de Braquiterapia de Carga Diferida a Control Remoto para radiación gamma con aplicadores proceder de la siguiente manera:

- 1. Chequear que el equipo tenga una apropiada puesta a tierra.
- 2. Chequear que todos los cables estén conectados correctamente.
- 3. Prestar especial atención cuando el equipo se use en combinación con otros equipos para evitar errores de funcionamiento.
- 4. Tomar en cuenta las condiciones de la licencia del operador.

#### 3.10 Naturaleza, tipo, intensidad y distribución de la radiación con fines médicos

• Especificaciones para la Fuente Radioactiva Co-60:

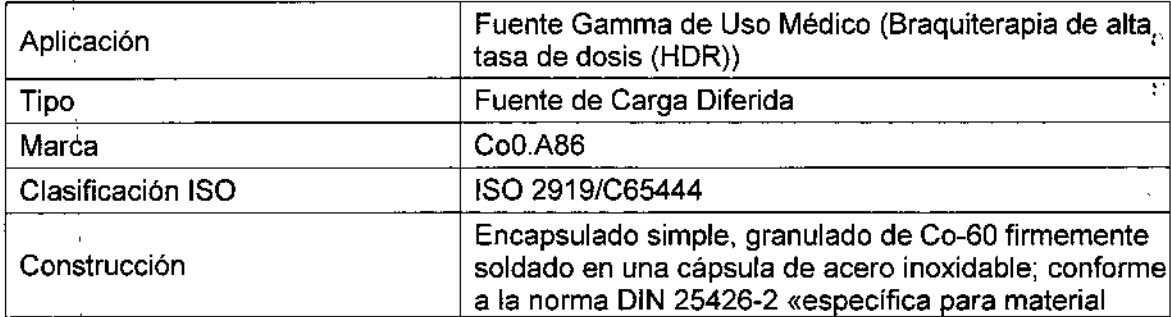

avier Echeverria Presidente ac Systeme<sup>S</sup>

19  $\overline{\mathcal{X}}$ u.DIRECTOR TECNICO Mat 53147

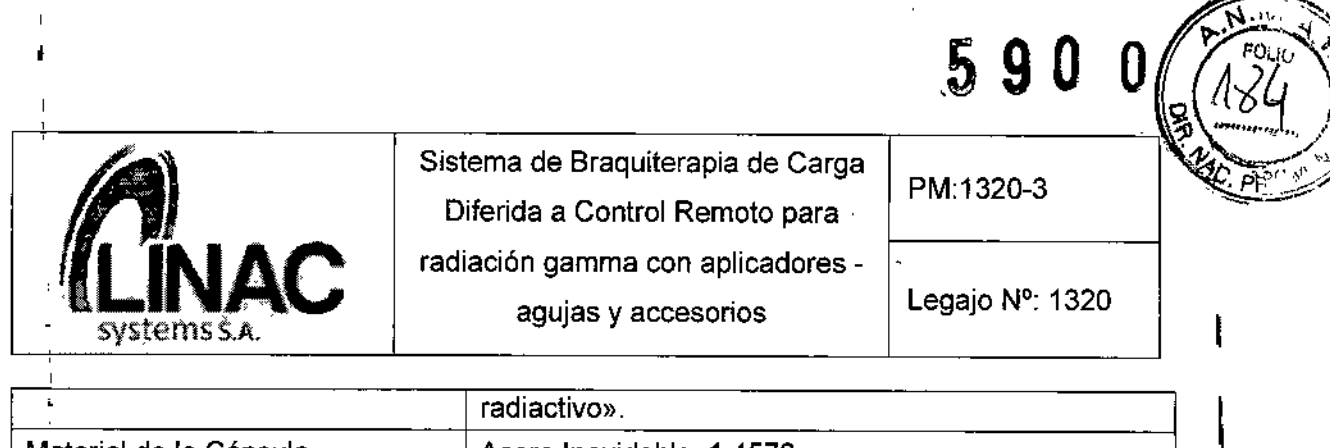

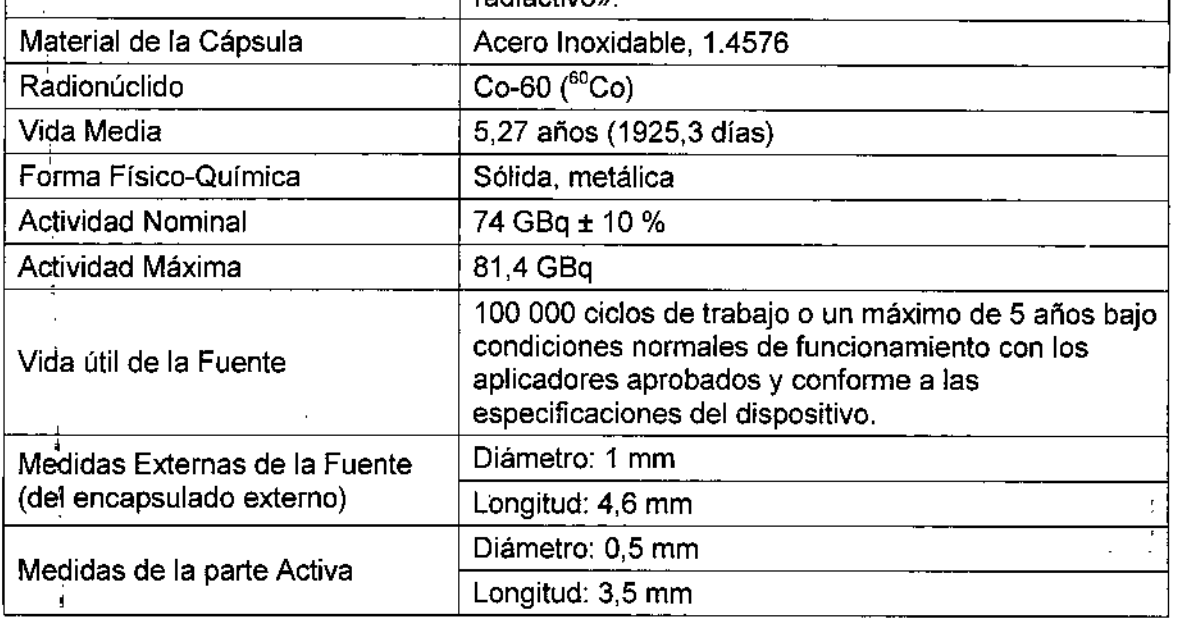

#### Control de Calidad:

Prueba de Contaminación de la Superficie:

Prueba de Paño húmedo de acuerdo con ISO 9978.

#### Prueba de Fuga:

Prueba de Inmersiones de acuerdo con ISO 9978. ,

• Especificaciones para la Fuente Radioactiva Ir-192:  $\frac{1}{2}$ 

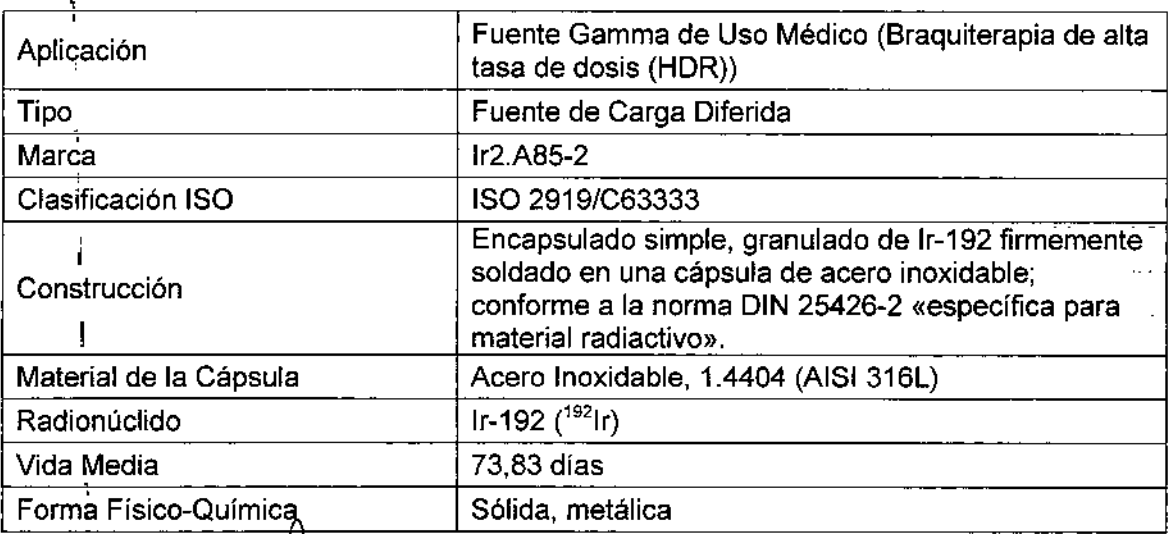

Javier Echeverria , *U*

Presidente  $\cdot$  Linac Systems S.A

I

 $\overline{\mathscr{Z}}_{\mathscr{A}}$ 

20 ⊼िोे भी 成物日 Ì. CO-DIRECTOR TECNICO Mal. 53147

a a chan a sa casa

I

ļ

I

I

I

 $\frac{1}{2}$ 

 $\ldots$ ولواليد والالاد

 $\ddotsc$ 

 $\ddot{\phantom{a}}$ 

 $\mathbf{I}$ 

1

I

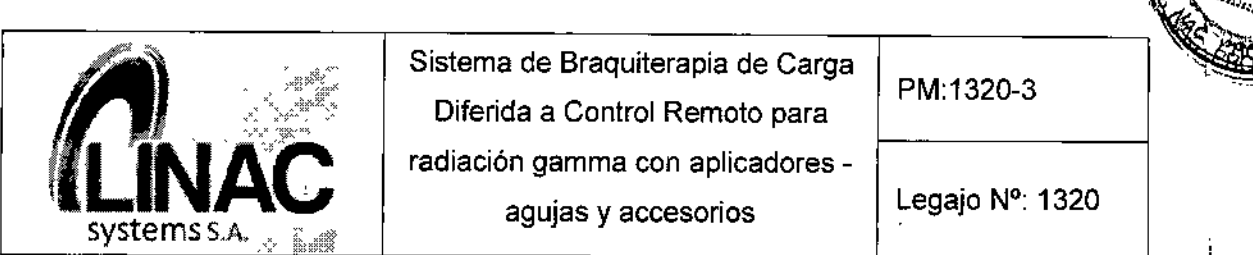

590

,----- -,

1

j

I

\

1

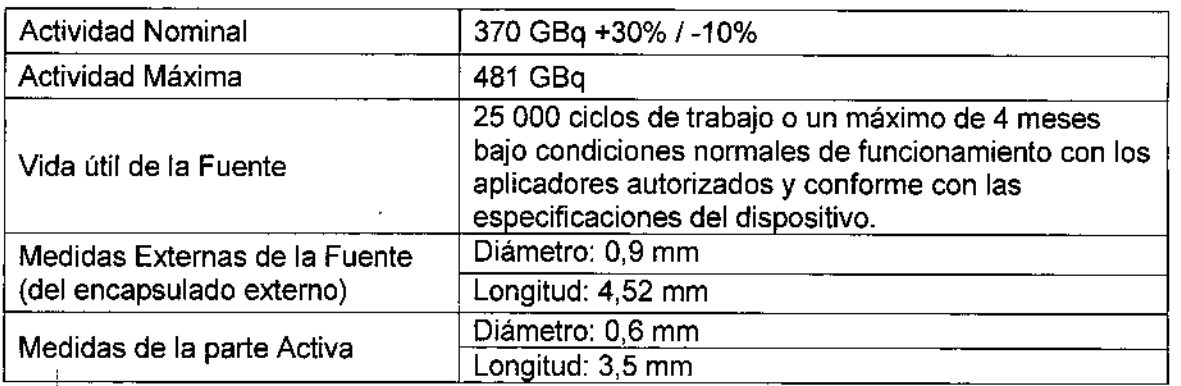

#### Control de Calidad:

#### Prueba de Contaminación de la Superficie:

Prueba de Paño húmedo de acuerdo con ISO 9978.

#### Prueba de Fuga:

Prueba de Inmersiones de acuerdo con ISO 9978.

#### Exposición a radiación adicional para el paciente

Cuando la fuente radioactiva ingresa y/o se retira, el paciente está expuesto a radiación adicional. El tiempo de transferencia varía dependiendo de la posición de la irradiación y la longitud del aplicador. El tiempo de transferencia total acumulado se visualiza en la pantalla de la computadora. Se debe prestar atención particular cuando - el tratamiento es interrumpido varias veces - varios canales están en uso. La radiación adicional a la que-el paciente está expuesto se calcula usando el tiempo de transferencia total acumulada y la actividad real de la fuente de la siguiente manera:

#### t=tiempo de transferencia (s)

A=actividad real (GBq)

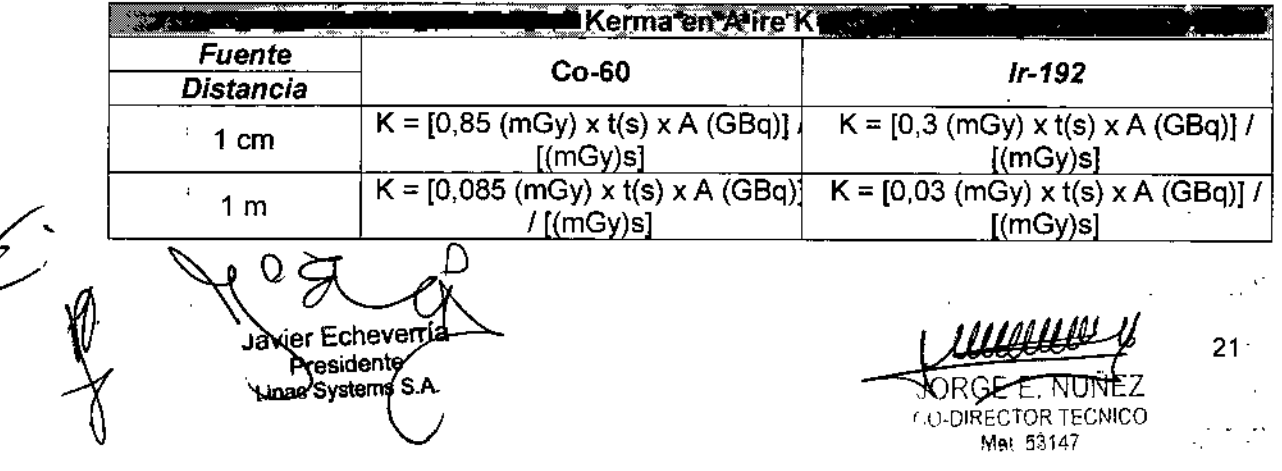

# 590

 $\overline{\mathsf{M}}$ **FOLIO** γ6

PRO

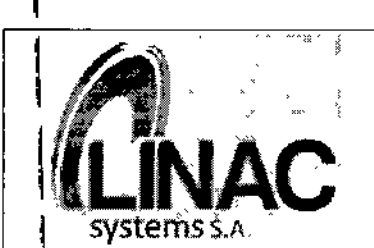

1

í

Legajo N': <sup>1320</sup> agujas <sup>y</sup> accesorios Sistema de Braquiterapia de Carga Diferida a Control Remoto para radiación gamma con aplicadores-

PM:1320-3

## \_|<br>3.11 Precauciones en caso de cambio de funcionamiento

Si se produce un problema, se visualizará un mensaje de error en el TCP o la TCC. Para la resolución del problema, consulte las acciones sugeridas en la tabla de detección dej errores. Si se sospecha, como resultado del mantenimiento, que alguna función del equipo esta fallando, se debe colocar una etiqueta de "no utilizar" o de "pedido de re&aración" sobre el equipo y deberá contactarse con un representante del Fabricante. I

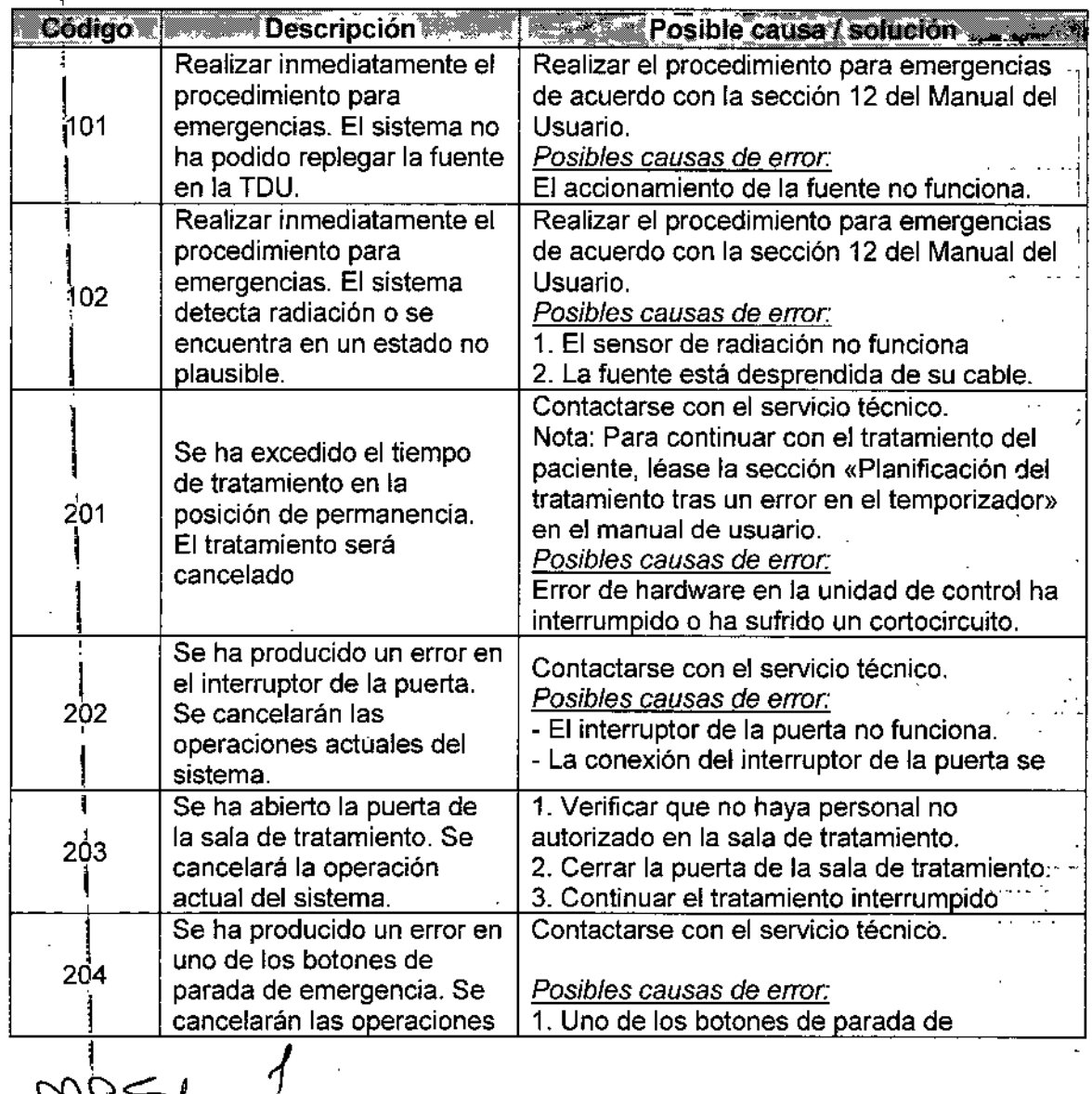

lavier Echeve<del>rría</del> Presidente Inac Systems S.A.

~ **RGE E. NUNEZ** Mal. 53147

22

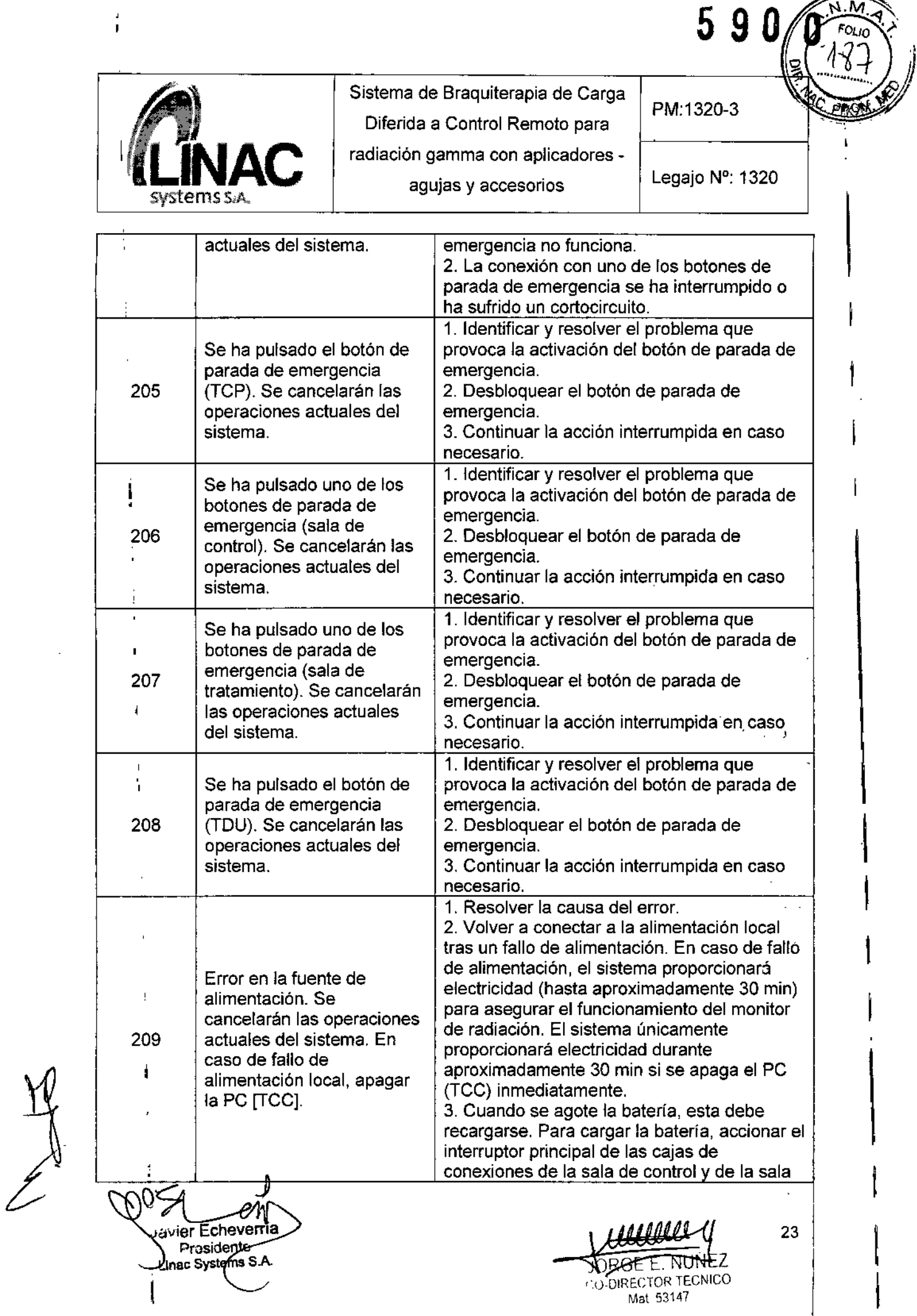

 $\mathcal{L}^{\mathcal{L}}$ 

 $\sim 10^{11}$ 

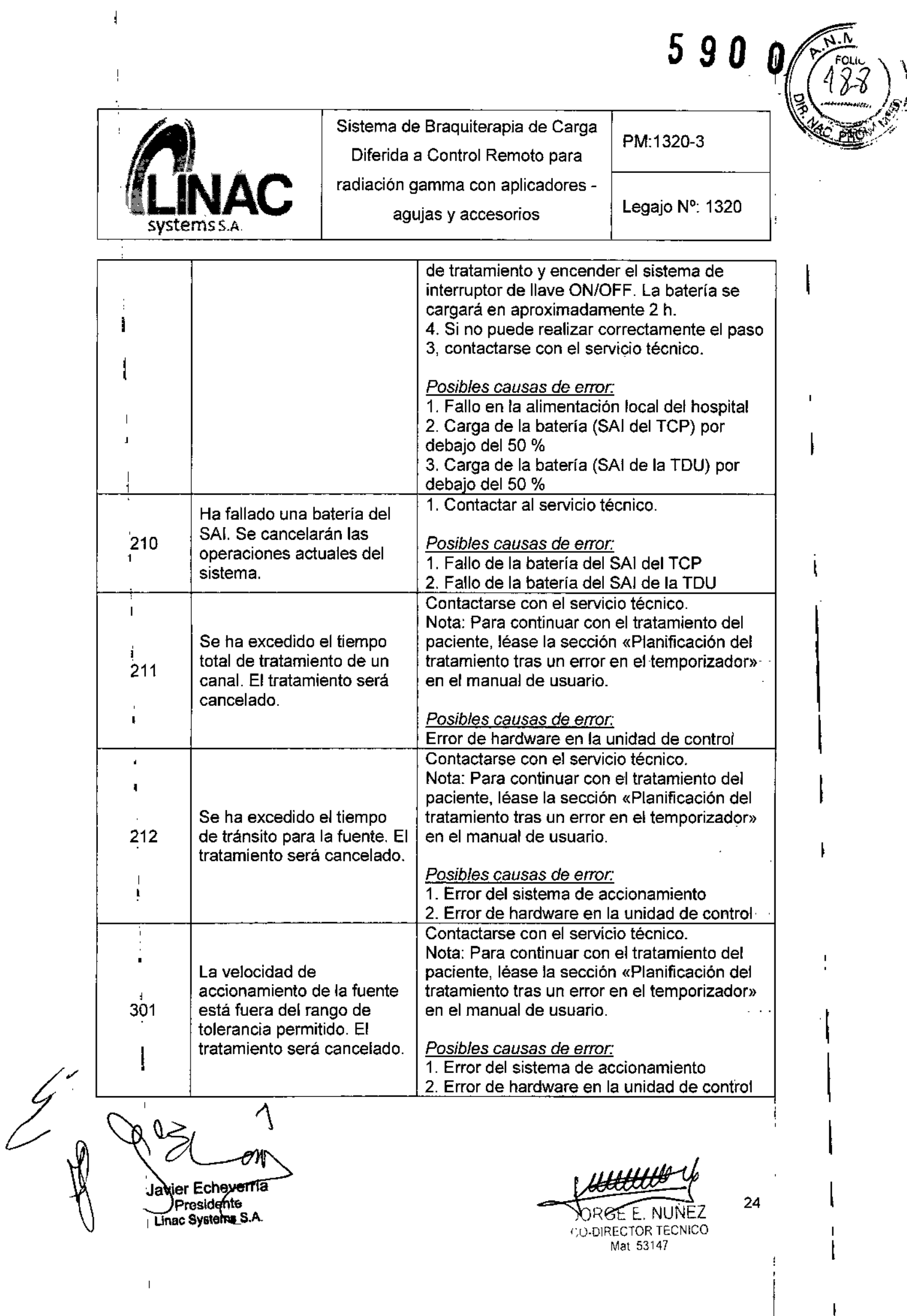

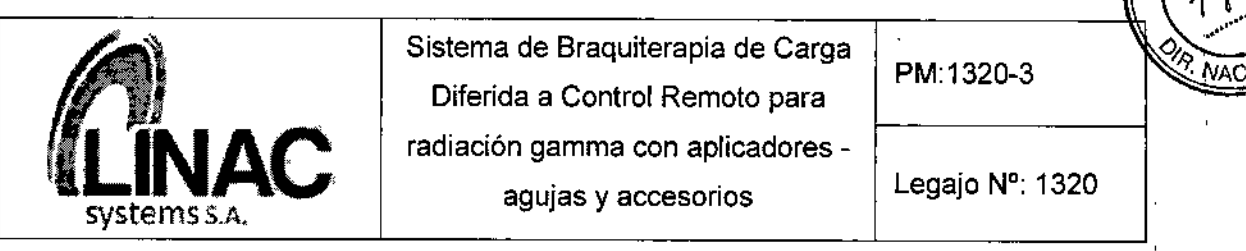

**590**

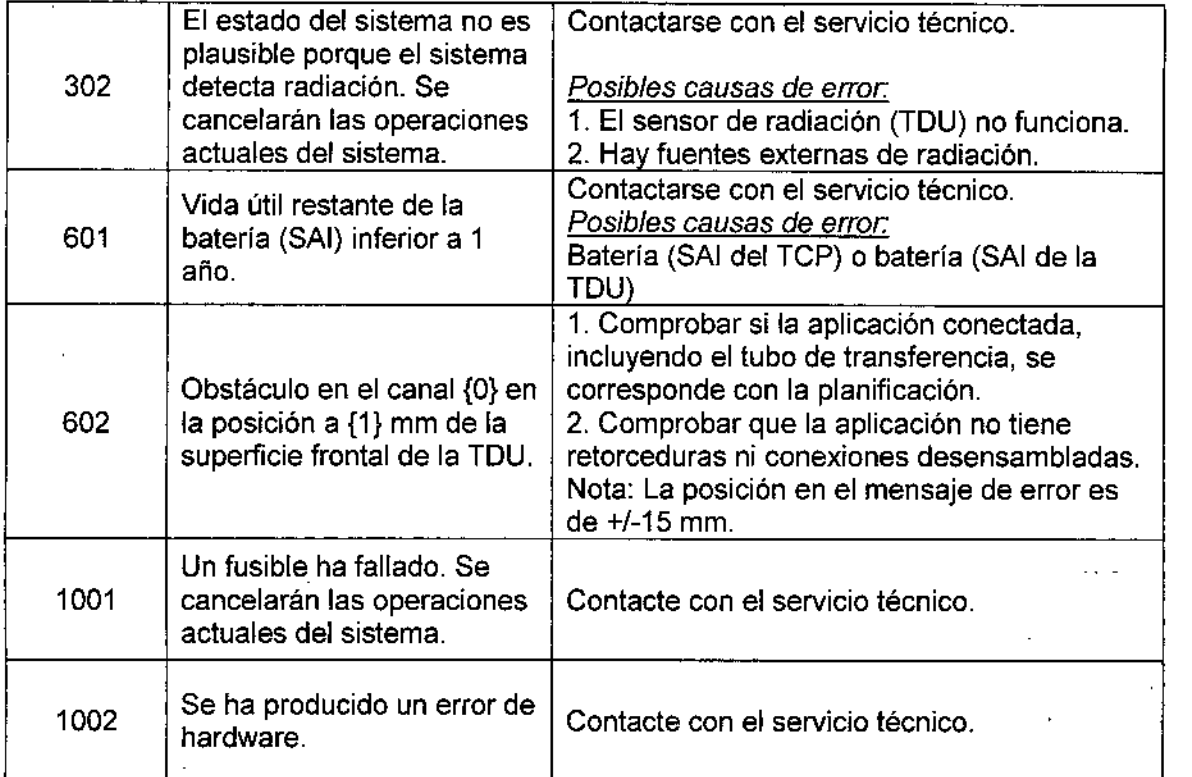

#### 3.12 Precauciones

- El sistema se encuentra en su estado de segundad cuando la fuente esta retralda y. . .contenida dentro de la caja aislada de la TDU, en el contenedor para transporte o en el contenedor de emergencia. , 1.
- Daño a la propiedad debido a un manejo inadecuado: El desplazamiento de la TDU 2. sobre desniveles y obstáculos sin ningún tipo de ayuda puede causar un daño material en la TDU. Desplazar la TDU sobre desniveles y obstáculos utilizando algún tipo de ayuda (p. ej., rampas metálicas).
- Si el sistema está dañado puede provocar situaciones de riesgo que causen un 3. daño potencial en la salud del usuario, del paciente o de terceras personas. En, casos de que se produzcan daños en el Sistema:
	- Apagar el sistema inmediatamente.

Para comprobar y) reparar el sistema, contacte con el servicio técnico.

िर Javier Echeven  $\Gamma$ mac Systems S $A$ 

ECTOR TECNIUL Mal 53147

25

 $\mathsf{I}$ 

I

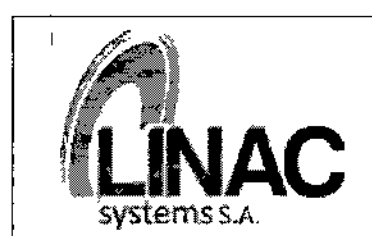

*59 D* PM:1320-3

Legajo Nº: 1320

- Los siguientes cambios en el sistema pueden provocar situaciones de riesgo que causen un daño potencial en la salud del usuario, del paciente 0- de terceras
- personas.
- Adiciones y conversiones del sistema.
- Reparaciones realizadas por personal técnico no autorizado.
- Instalación de software no autorizado.
- NO realizar ningún cambio en el sistema.
- 4. Durante el funcionamiento, están activos varios módulos electromecánicos o electrónicos en el interior de la TDU. La extracción no autorizada de la carcasa puede provocar situaciones de riesgo con peligro de choque eléctrico. No extraer la carcasa.
- Los gases explosivos o inflamables pueden inflamarse en el interior o exterior-del 5. sistema, lo que puede provocar explosiones o incendios. El manejo del sistema bajo condiciones ambientales no especificadas puede provocar situaciones de riesgo que causen un daño potencial en la salud del usuario, del paciente o de terceras personas. No manejar el sistema en ambientes con una concentración de oxígeno superior al 21 %.
- 6. La sobretensión del sistema causada por un relámpago puede provocai perturbaciones o averías en su funcionamiento. Estas averías o perturbaciones del 'funcionamiento pueden provocar situaciones de riesgo que causen un daño potencial en la salud. Instalar un dispositivo de protección frente a sobretensiones.
- El uso de dispositivos con emisiones de interferencias electromagnéticas no , 7. permitidas puede provocar perturbaciones en el funcionamiento del sistema. Por lo I tanto no se deben usar dispositivos con emisiones de interferencias electromagnéticas no permitidas en las proximidades del sistema. Los valores límite , para las emisiones de interferencias permitidas se enumeran en las tablas de CEM ,. ..1 en el Manual del Usuario.
- La incorporación del sistema a un entorno de red es responsabilidad del usuario' y 8. puede provocar perturbaciones o averías de la TCC. Analizar, valorar y controlar los riesgos de la incorporación del Sistema a una red.

1 Echeverfia

 $\frac{1}{2}$ 

residente Linac Systems S.A.

JORGF r;U.DIRECTOR TECNICO Mat 53147

26

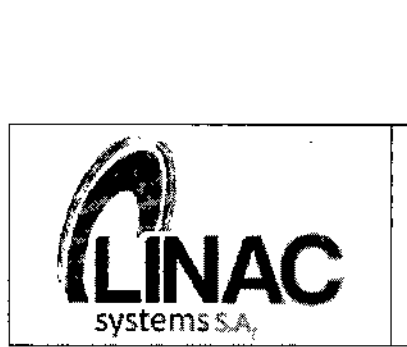

PM:1320-3

Legajo N°: 1320

5 9

- 9. El manejo de una fuente radiactiva implica la exposición directa a la radiación. Los reglamentos de protección radiológica describen el manejo adecuado de las fuentes radiactivas. El incumplimiento de los reglamentos de protección radiológica puede provocar situaciones de riesgo que causen un daño potencial en la salud del usuario, del paciente o de terceras personas.
	- Respetar las regulaciones locales sobre protección radiológica correspondientes.
- 10. Únicamente se pueden utilizar fuentes aprobadas por el fabricante para el sistema. El uso de fuentes no aprobadas puede provocar situaciones de riesgo a las personas y un mal funcionamiento del equipo.
- 11. En caso de fallo del sistema, puede que éste no indique o detecte la fuente si ésta se encuentra fuera de la caja protectora. Permanecer en el área situada alrededor de una fuente no aislada producirá un incremento en la exposición a la radiación que puede provocar un daño en la salud del usuario, del paciente o de terceras personas. Es por esto que se debe:
	- Instalar un sistema independiente para medir la presencia de radiación en la sala de tratamiento. Se recomienda utilizar el dispositivo de monitorización de la radiación suministrado por el fabricante.
	- Asegurarse de que el monitor de radiación funciona correctamente e indica claramente los niveles de radiación previstos.
- 12. La interrupción de la tensión de suministro de red puede provocar un fallo en los dispositivos de monitorización de la radiación. La imposibilidad de controíar los niveles de radiación en la sala de tratamiento puede provocar un aumento de la exposición radiológica que cause un daño potencial en la salud del usuario, del paciente o de terceras personas. En caso de interrupción de la tensión apagar la TCC para suministrar alimentación al monitor de radiación mediante el SAl de la TCC durante los siguientes 30 minutos.
- 13. Permanecer en el área de una fuente no aislada producirá un incremento en la ; exposición a la radiación que puede provocar un daño en la salud. Durante los controles de calidad, permitir la salida de la fuente únicamente si no hay nadie -; presente en la sala de tratamiento.  $\ddotsc$

D) O ) Presidente<br>mac Systems(S.A.

•

 $\frac{1}{\sqrt{1 + \frac{1}{27}}}$ 

JORGE E. NUNEZ ¡;U-DIRECTOR TECNICO Mal 53147

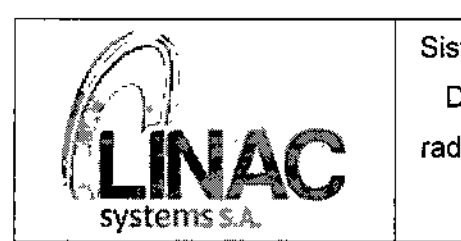

*590*

Legajo N°: 1320

PM:132o-3

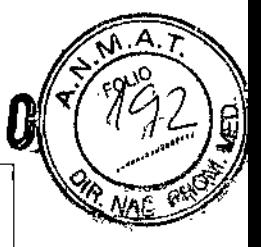

3.13 Medicamentos que el Producto Médico está destinado a administrar

*No Corresponde* (se trata de un equipo médico que no suministra medicamento y no constituye un medicamento en si mismo).

#### 3.14 Precauciones en la eliminación del Producto Médico

Eliminación de los Equipos Eléctricos y Electrónicos Usados

este símbolo en el producto o en el manual y/o en el paquete, indica que este producto no debe tratarse como basura doméstica. En cambio este Sistema debe ser descartado en el punto de recolección aplicable para el reciclaje de equipos eléctricos y electrónicos.

Mediante la correcta eliminación de este producto, el usuario contribuirá a la prevención de las posibles consecuencias negativas al medio ambiente y salud humana, que podrían causar la eliminación inadecuada del producto ya inútil.

Si se desea descartar este producto, se debe poner en contacto con las autoridades locales y preguntar sobre la correcta manera de su eliminación.

#### 3.15 Medicamentos incluidos en el Producto Médico

No Corresponde (el equipo no incluye medicamentos como parte integrante)

3.16 Grado de precisión atribuido a los Productos Médicos de medición *No Corresponde* (no es un Producto Médico de medición).

ier Echeve*p*ria Presidente າac Systems **ξ** 

HJRGE E. NUNEZ '.u-DIREC roR TECNICO Mal 53147

28

J.